# JNIVERSITÄT<br>MANNHEIM

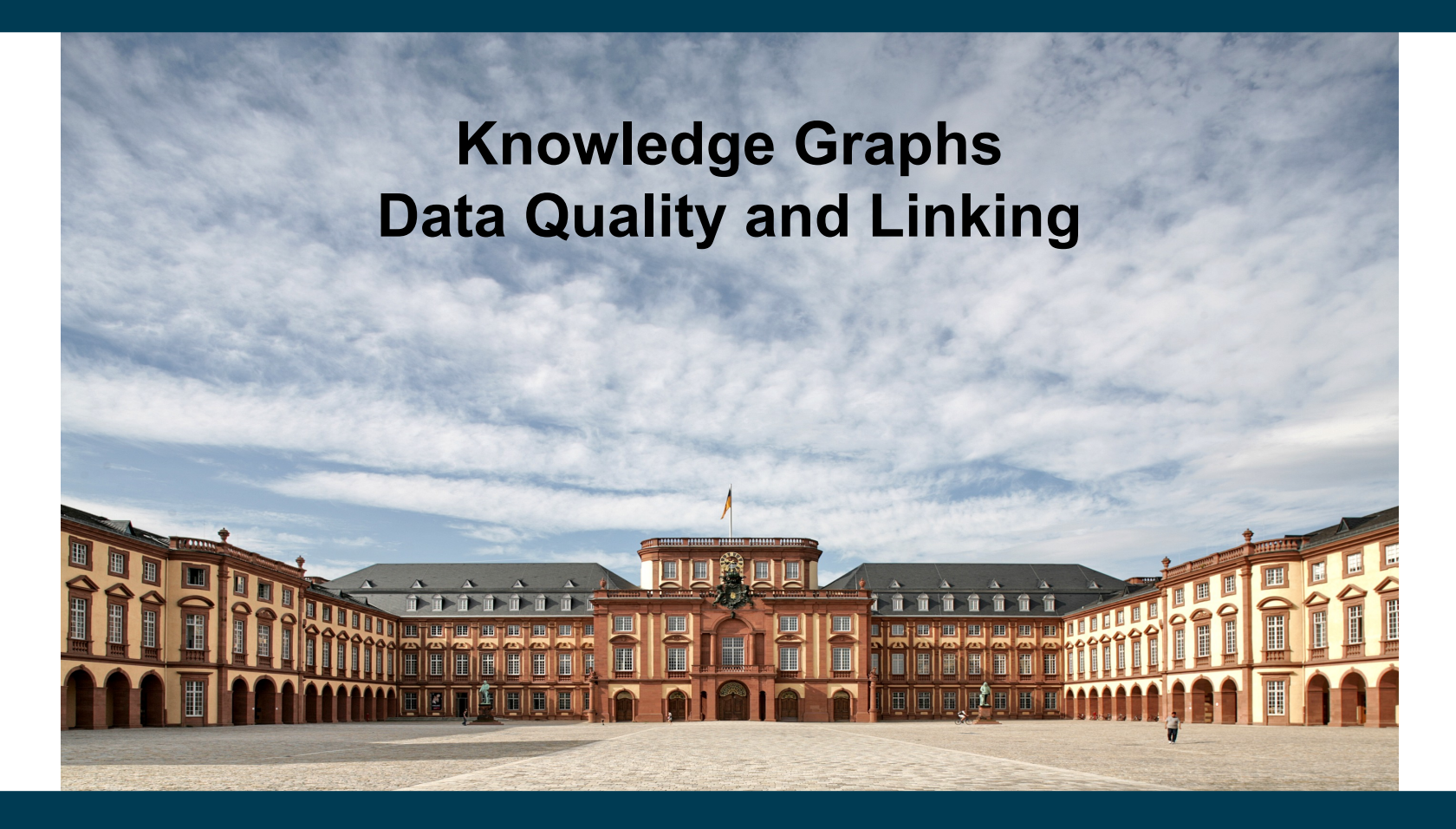

**Heiko Paulheim**

#### **The Journey Ends Here**

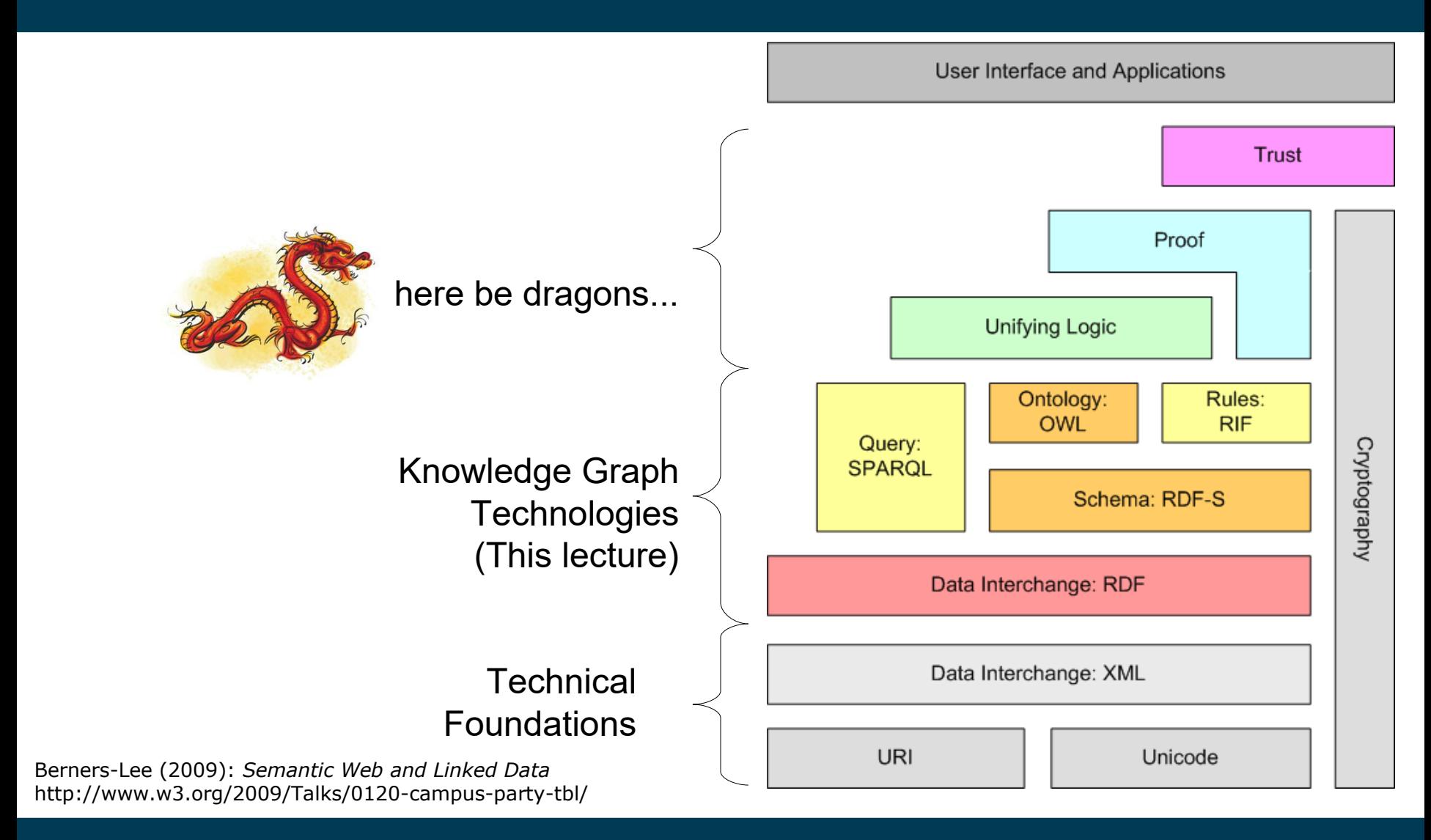

#### **Before You Go...**

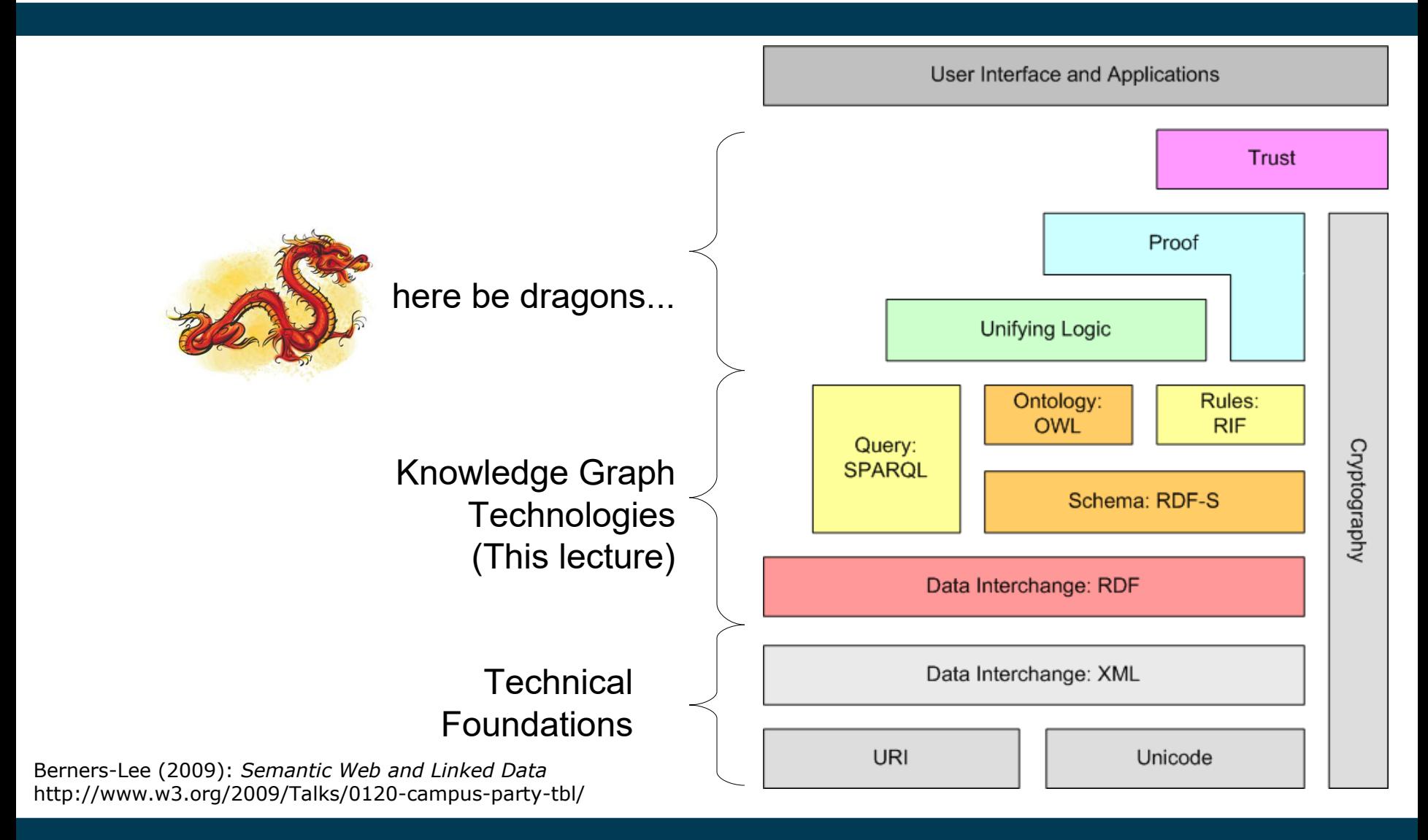

### **Before You Go...**

- We've learned about
	- standards
	- methods
	- datasets
- You've played with
	- datasets
	- tools
- Now, let's be serious...
	- how good is that data, actually?

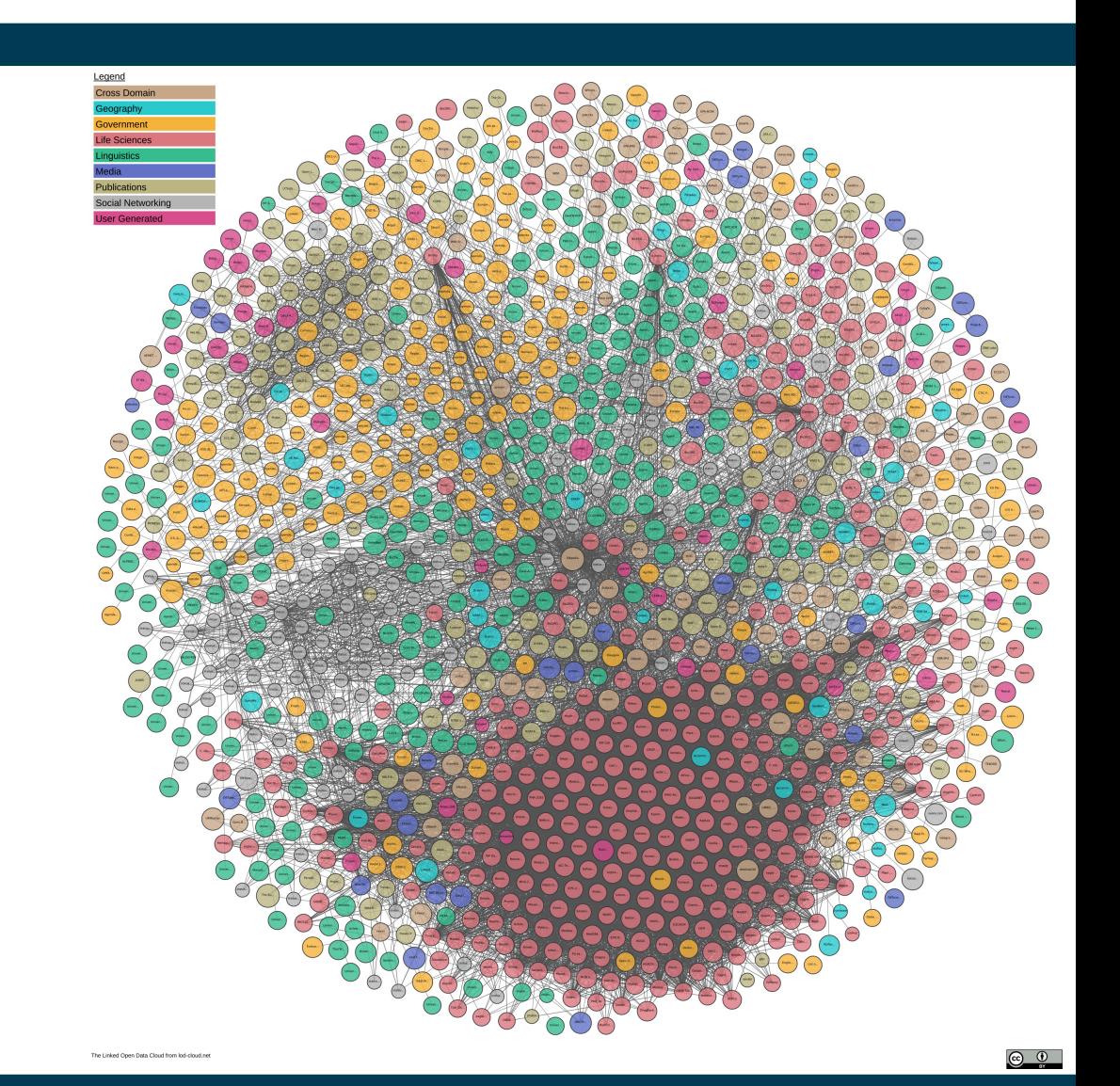

# **Previously on Knowledge Graphs**

• Linked Open Data Best Practices (as defined by Heath and Bizer, 2011)

how well are they followed in practice?

- 1) Provide dereferencable URIs
- 2) Set RDF links pointing at other data sources
- 3) Use terms from widely deployed vocabularies
- 4) Make proprietary vocabulary terms dereferencable
- 5) Map proprietary vocabulary terms to other vocabularies
- 6) Provide provenance metadata
- 7) Provide licensing metadata
- 8) Provide data-set-level metadata
- 9) Refer to additional access methods

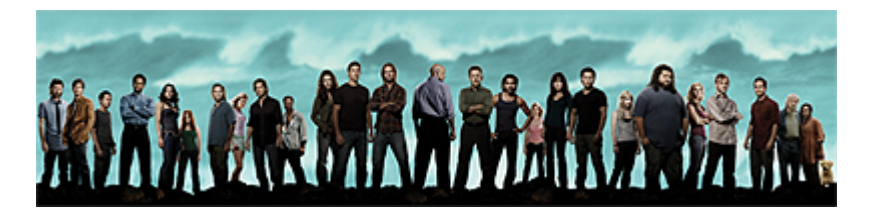

#### **Studies of Best Practice Conformance**

- Hogan et al.: *An empirical survey of Linked Data conformance,*  2012
	- top-level view
- Schmachtenberg et al.: *Adoption of the Linked Data Best Practices in Different Topical Domains*, 2014
	- domain-specific view

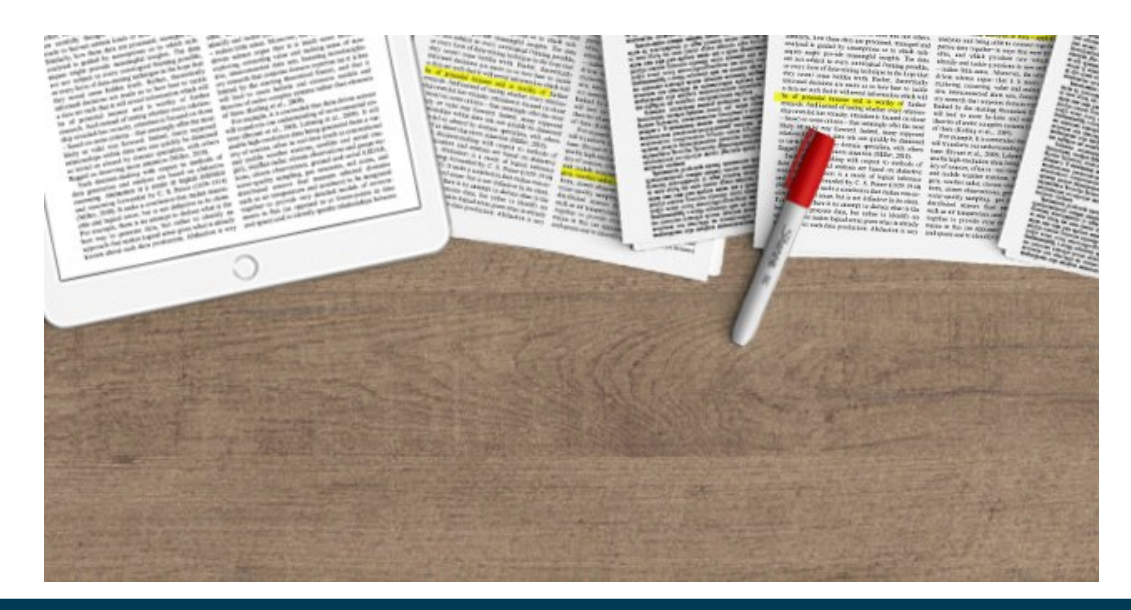

# **1) Provide Derefencable URIs**

- Metric: how many URIs used are actually derefencable?
	- i.e., do not link to HTTP 404 (possible bias: study time)
	- provide RDF
- Hogan et al.: ~70% of URIs are derefencable in above sense

**Not Found** 

HTTP Error 404. The requested resource is not found.

# **2) Set RDF links pointing at other data sources**

- Schmachtenberg et al.:
	- $\sim$ 55% of all datasets link to at least one other dataset
	- There are some hubs as link targets
		- DBpedia (~200 datasets)
		- geonames.org (~140 datasets)
- Hogan et al.:
	- on average, a dataset links to 20.4 (±38.2) other datasets

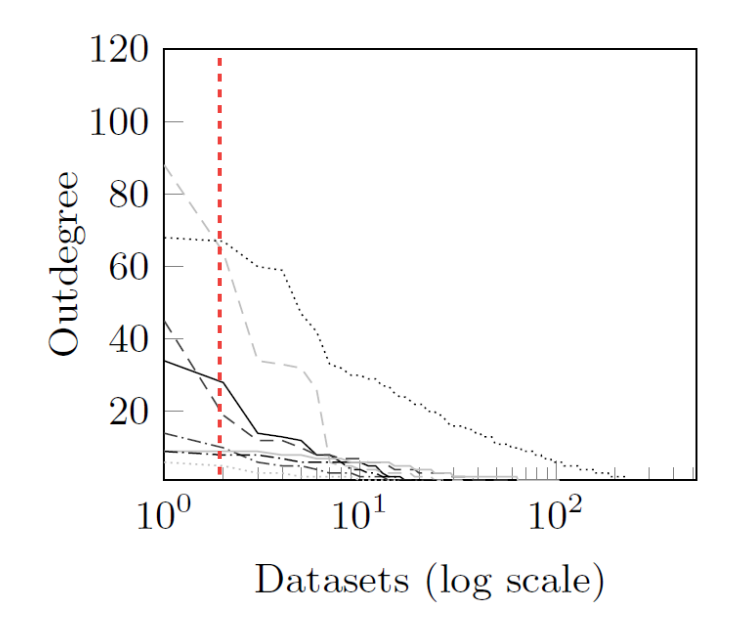

# **2) Set RDF links pointing at other data sources**

- Are all links owl:sameAs?
	- Schmachtenberg et al.: domain-specific differences

Table 3: Top three linking predicates per category. The percentage is relative to number of datasets within the category which set outgoing links

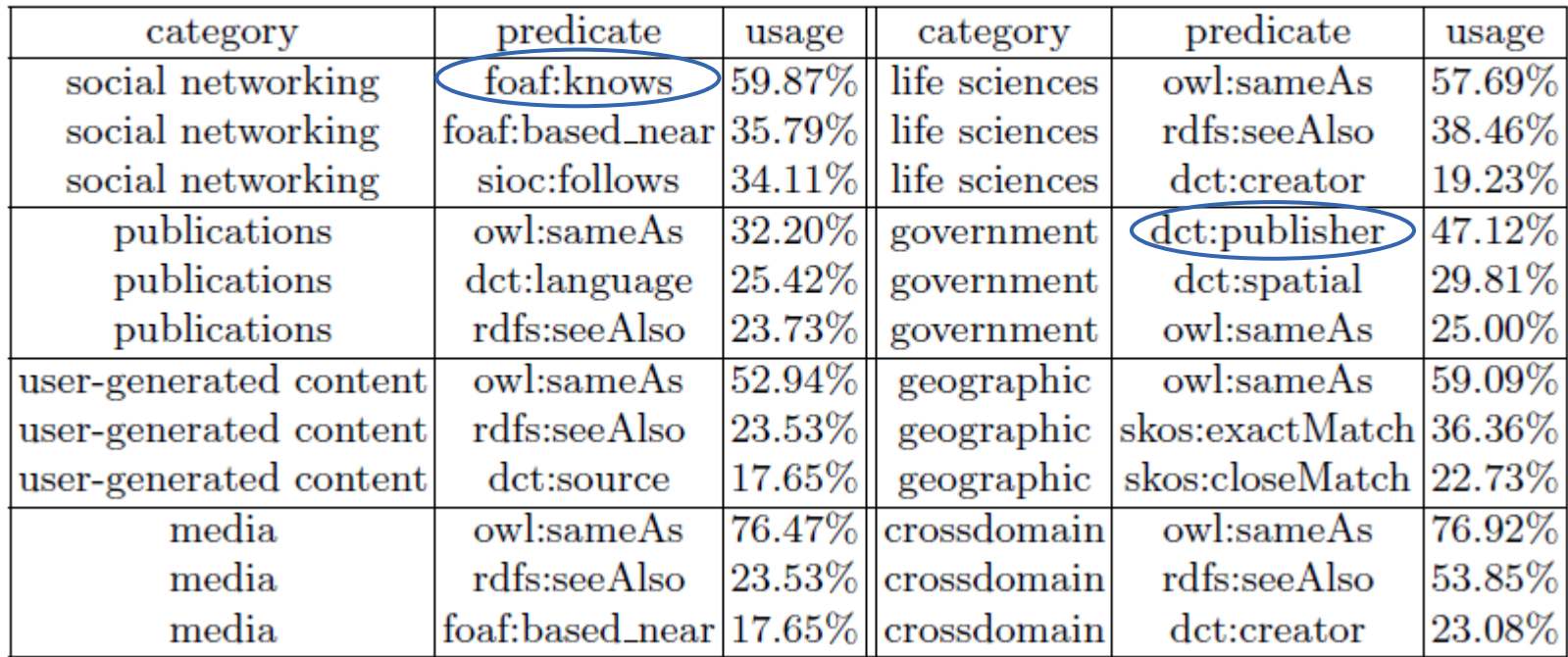

# **3) Use terms from widely deployed vocabularies**

• Schmachtenberg et al.: most used vocabularies

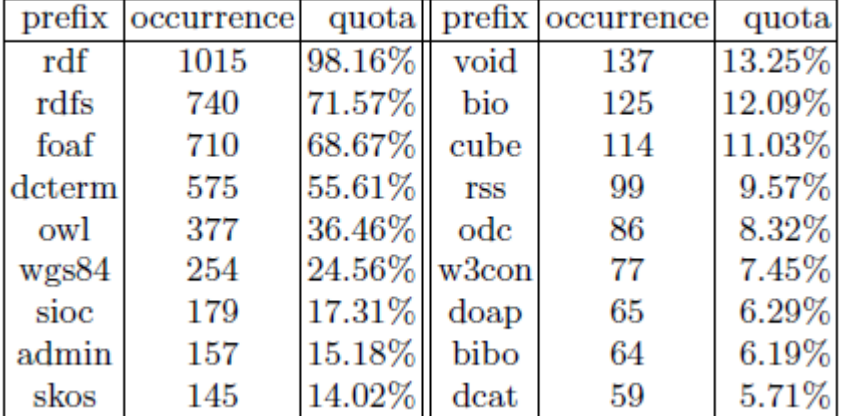

Table 5: Vocabularies used by more than 5% of all datasets.

• Hogan et al.: on average, 6.6k classes and properties are shared between at least two datasets

# **3) Use terms from widely deployed vocabularies**

- Linked Open Vocabularies (LOV) project
	- analyze usage of vocabularies

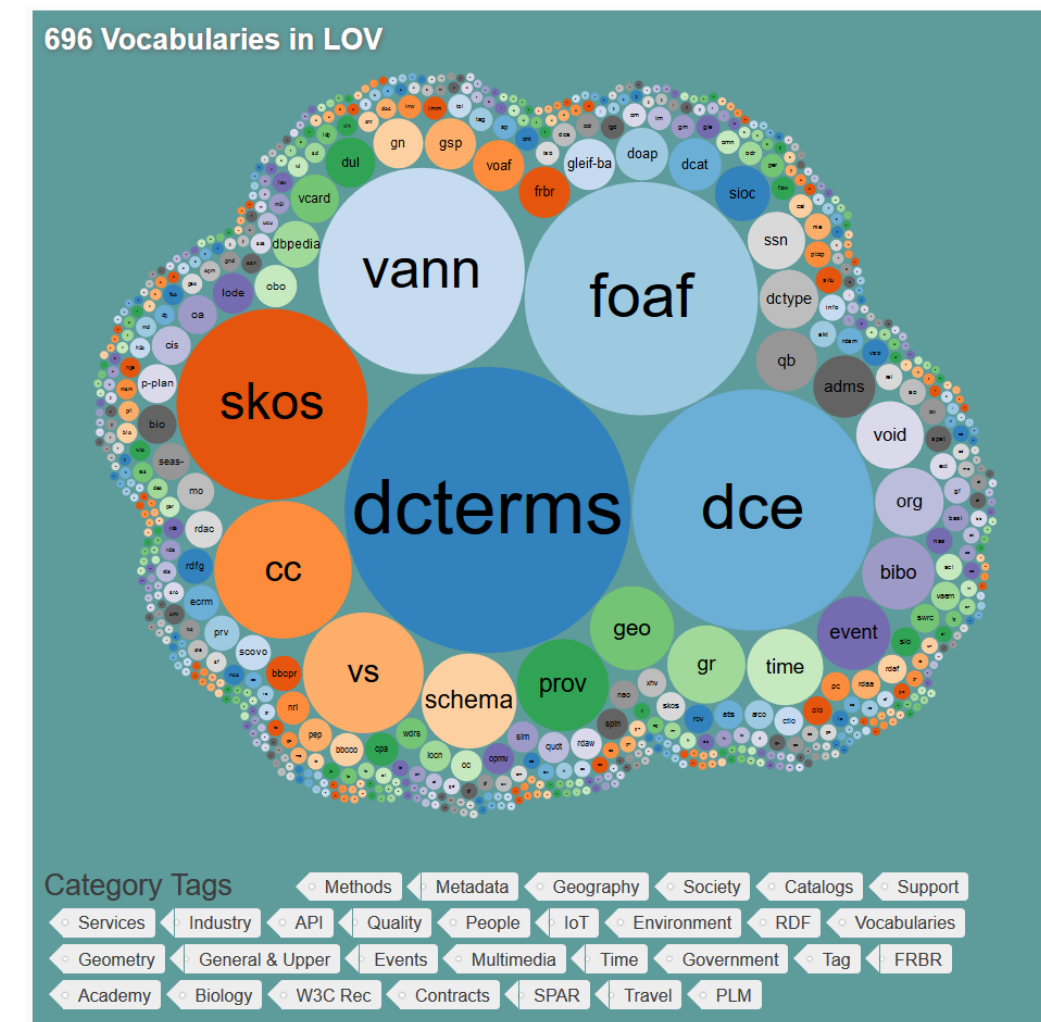

https://lov.linkeddata.es/dataset/lov/

### **4) Make proprietary vocabulary terms dereferencable**

- Schmachtenberg et al.:
	- $-$  ~23% of all datasets use proprietary vocabularies
	- $-$  ~58% of all vocabularies are proprietary

Table 6: Proprietary vocabularies with dereferencability per category and quota of vocabularies linking to others

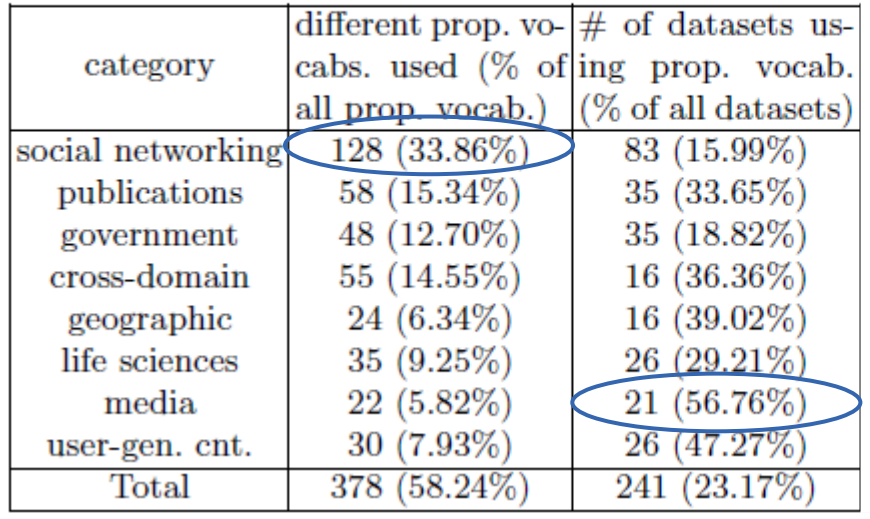

# **4) Make proprietary vocabulary terms dereferencable**

- Schmachtenberg et al.:
	- less than 20% of all vocabularies are fully derefencable
- Common reasons:
	- use of deprecated terms
	- namespace hijacking

Table 6: Proprietary vocabularies with dereferencability per category and quota of vocabularies linking to others

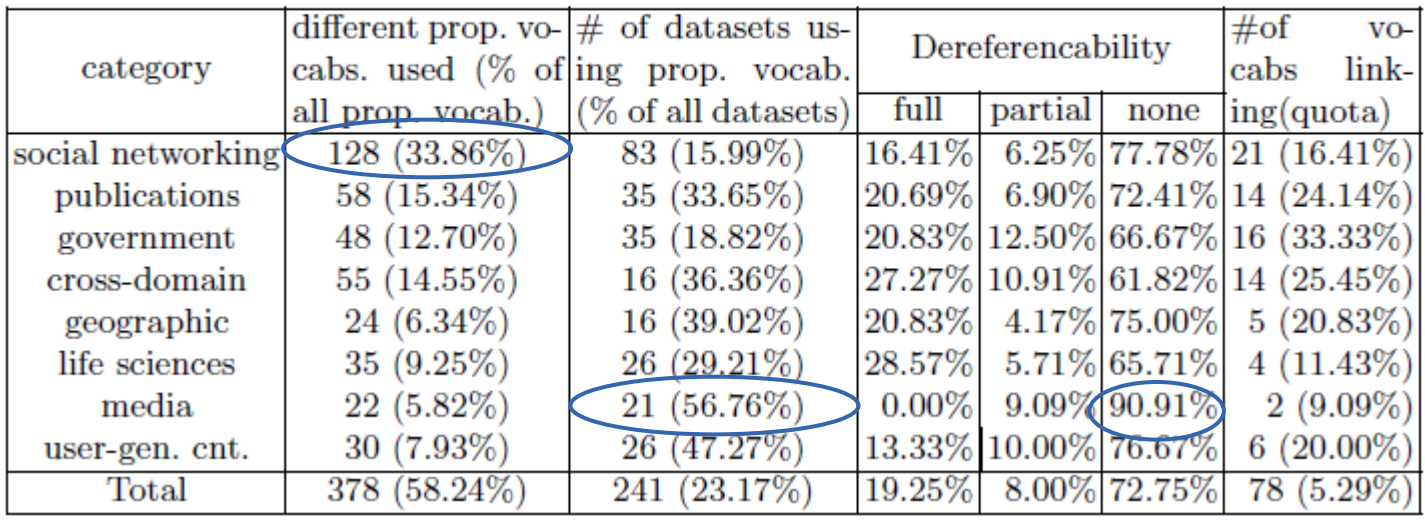

#### 11/28/23 Heiko Paulheim **11/28/23** Heiko Paulheim **13**

#### **5) Map proprietary vocabulary terms to other vocabularies**

- Schmachtenberg et al.:
	- only a small fraction of proprietary vocabularies are linked :-(

| term               | % of vocabularies | term                   | % of vocabularies |
|--------------------|-------------------|------------------------|-------------------|
| rdfs:range         | 9.52%             | rdfs:seeAlso           | $1.59\%$          |
| rdfs:subClassOf    | 8.47%             | owl:inverseOf          | 1.32%             |
| rdfs:subPropertyOf | 6.88%             | owl:equivalentClass    | 1.32%             |
| rdfs:domain        | 5.29%             | swivt:type             | 1.06%             |
| rdfs:isDefinedBy   | 3.70%             | owl:equivalentProperty | 0.79%             |

Table 7: Predicates used to link terms between different vocabularies.

# **6) Provide provenance metadata**

- Hogan et al.:
	- $-$  ~41% of all datasets provide (provenance) metadata
- Schmachtenberg et al.:
	- $-$  ~35% of all datasets provide provenance metadata
	- most used vocabulary is Dublin Core

| Category              |        |             | Any prov-vocab Dublin Core Admin prv/prov |               |          |
|-----------------------|--------|-------------|-------------------------------------------|---------------|----------|
| social networking 169 |        | $(32.56\%)$ |                                           | 56.21% 58.58% | 1.18%    |
| publications          | 39     | $(37.50\%)$ | 94.87%                                    | 5.13%         | 2.56%    |
| government            | 77     | $(41.40\%)$ | 100.00%                                   | $0.00\%$      | 1.30%    |
| life sciences         | $21\,$ | $(23.60\%)$ | 100.00%                                   | $0.00\%$      | 2.56%    |
| cross-domain          | 8      | $(18.18\%)$ | 100.00% 12.50%                            |               | $0.00\%$ |
| geographic            | 4      | $(9.76\%)$  | 100.00%                                   | $0.00\%$      | 25.00%   |
| user-gen. content     | 11     | $(20.00\%)$ |                                           | 90.91% 54.55% | $0.00\%$ |
| media                 | 5      | $(13.51\%)$ | $100\%$                                   | $0.00\%$      | $0.00\%$ |
| Total                 | 372    | $(35.77\%)$ | 28.37% 10.77%                             |               | 0.77%    |

Table 8: Provenance vocabulary usage and license vocabulary usage by category

# **7) Provide licensing metadata**

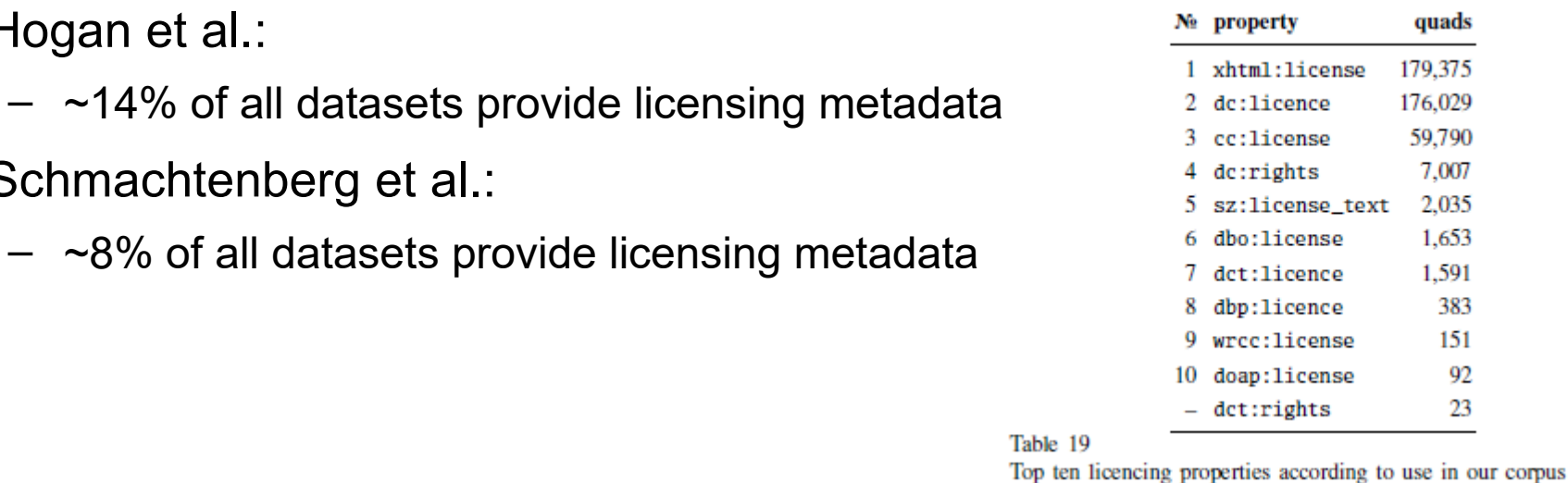

Table 8: Provenance vocabulary usage and license vocabulary usage by category

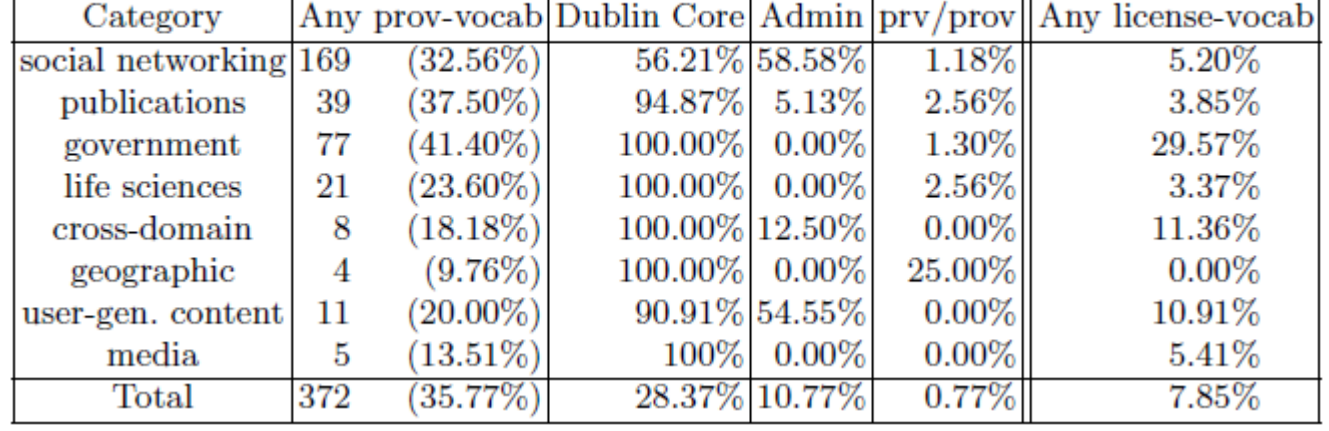

#### 11/28/23 Heiko Paulheim 16 and 16 and 16

• Hogan et al.:

• Schmachtenberg et al.:

#### **8) Provide data-set-level metadata**

- Schmachtenberg et al.:
	- Issue: referral and discovery
	- methods: inline, link, /.well-known/void
	- in total, ~14% provide data-set-level metadata

Table 9: Percentage of datasets using the VoID vocabulary and percentage of datasets offering alternative access methods

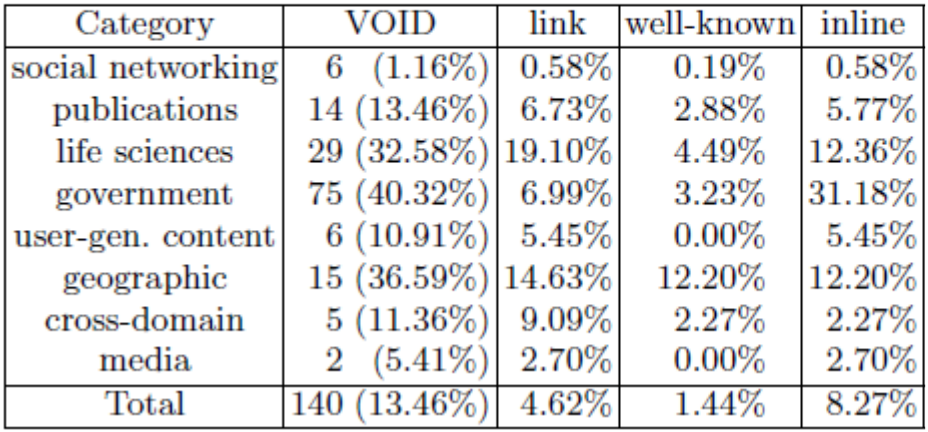

#### **9) Refer to additional access methods**

- Schmachtenberg et al.:
	- SPARQL and dump download are rarely *referred to*
	- This does not mean that they don't exist...

Table 9: Percentage of datasets using the VoID vocabulary and percentage of datasets offering alternative access methods

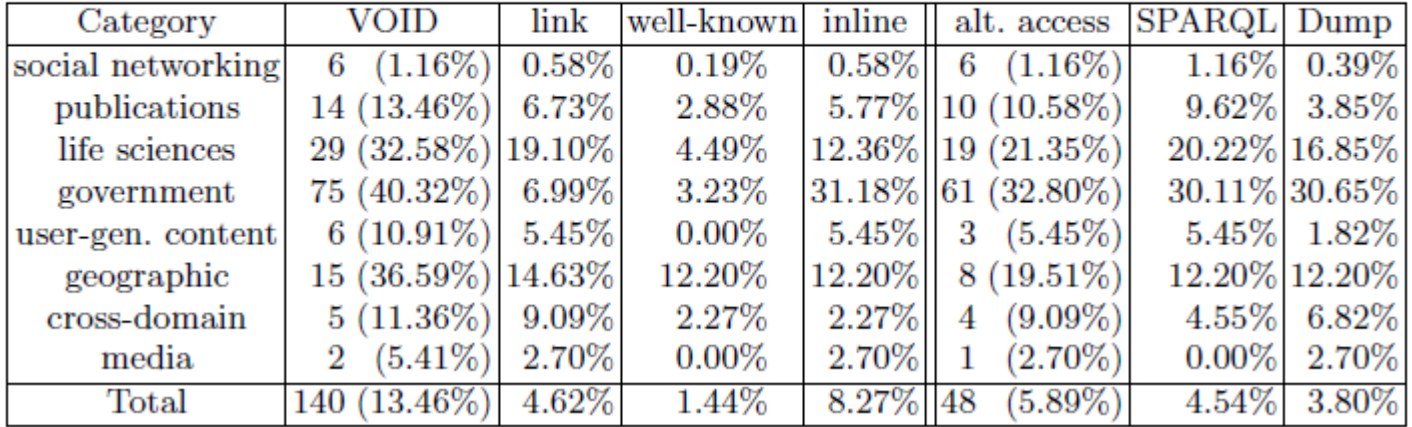

#### 11/28/23 Heiko Paulheim **18** and 18

### **9) Refer to additional access methods**

- Study by Hertling & Paulheim (2013)
	- sample random URIs from large Linked Data corpus
	- try to discover a SPARQL endpoint, e.g., by
		- using /.well-known/void
		- using inline links
		- using external catalogs (!)

**Table 1.** Results on different strategies for finding SPARQL endpoints on 10,000 random URIs, reporting both the number of URIs for which any SPARQL endpoint was found, as well as the number of URIs for which a *valid* SPARQL endpoint was found. The numbers in parantheses denote the total number of endpoints found.

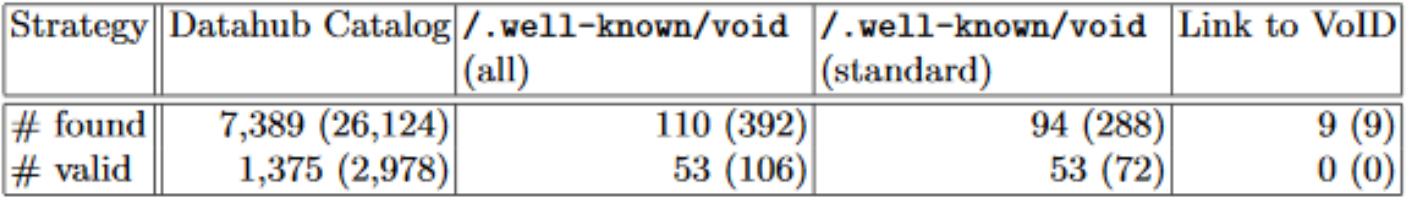

### **More Indicators**

- Zaveri et al.: *Quality Assessment for Linked Open Data: A Survey.* SWJ 7(1), 2016 Data quality metrics related to accessibility dimensions (type QN refers to a quantitative metric, QL to a qualitative one).
	- also includes performance
	- latency, throughput, ...

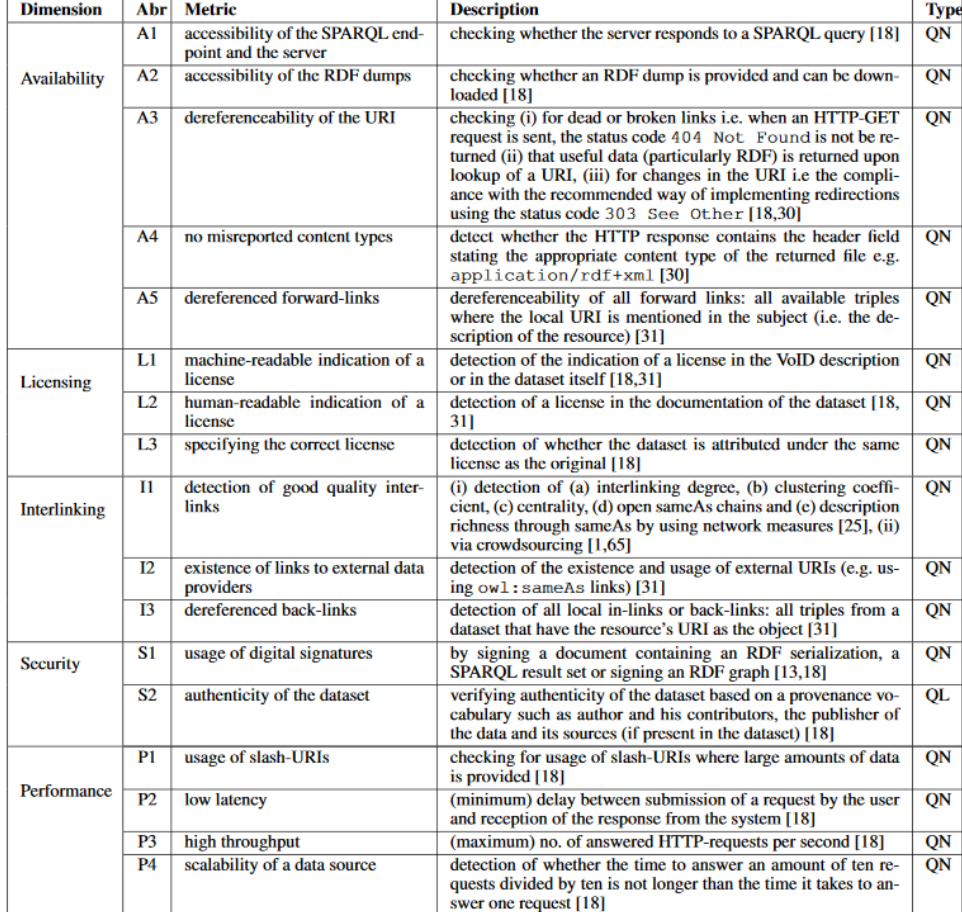

### **Linked Data Conformance vs. Quality**

- So far, we've looked at conformance
	- i.e., following standards and best practices
	- technical dimension
	- can be evaluated automatically
- Quality
	- i.e., how complete/correct/… is the data
	- content dimension
	- hard to evaluate automatically

# **Quality of Knowledge Graphs**

- Färber et al.: *Linked data quality of DBpedia, Freebase, OpenCyc, Wikidata, and YAGO.* SWJ 9(1), 2018
	- internal validation
		- e.g., schema violations
	- proxy metrics
		- e.g., timeliness measured by frequency of dataset updates
			- $\rightarrow$  does not necessarily imply more recent data
	- manual evaluation
		- e.g., semantic validity

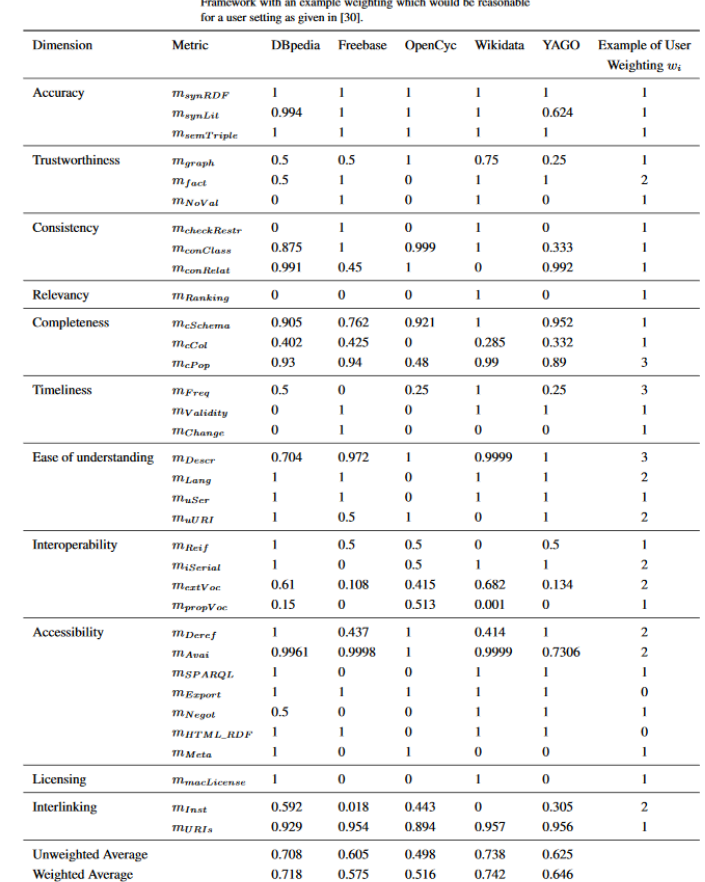

#### **Issues with Automatic Evaluation**

- Where to find a gold standard?
	- e.g., sample 1k population figures from DBpedia
	- check whether they are correct
- Open World Assumption
	- $-$  ~60% of all persons in DB pedia do not have a death Date
	- so?

 $\bullet$  …

#### **Issues with Automatic Evaluation**

- So, we need human experts!
	- however, human evaluation is often expensive
	- more complex problems are hard to specify as microtasks

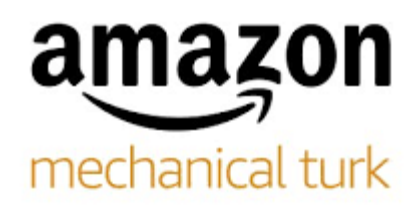

Regarding Amazon Mechanical Turk Project (HIT Type) 3SKITTYVZ4PF45V9L1Q331NN98X367

Message from

 $\approx$  Vont

Worker ID: A2OEIM01BOUDEB HIT Set ID: 3SKITTYVZ4PF45V9L10331NN98X367 HIT Title: Decide if two wiki pages describe the same thing HIT Description: The wiki topics are Runescape(Gaming), Marvel (Comics) and Star Trek(TV)

hello, i believe you must be off a decimal point. you mean 1.50 not .15 right?

Greetings from Amazon Mechanical Turk,

The message above was sent by an Amazon Mechanical Turk user. Please review the message and respond to it as you see fit.

Sincerely, Amazon Mechanical Turk https://requester.mturk.com

#### **Example: Crowd Evaluation of DBpedia**

• Acosta et al. *Detecting linked data quality issues via crowdsourcing: A DBpedia study.* Semantic web 9.3 (2018): 303-335.

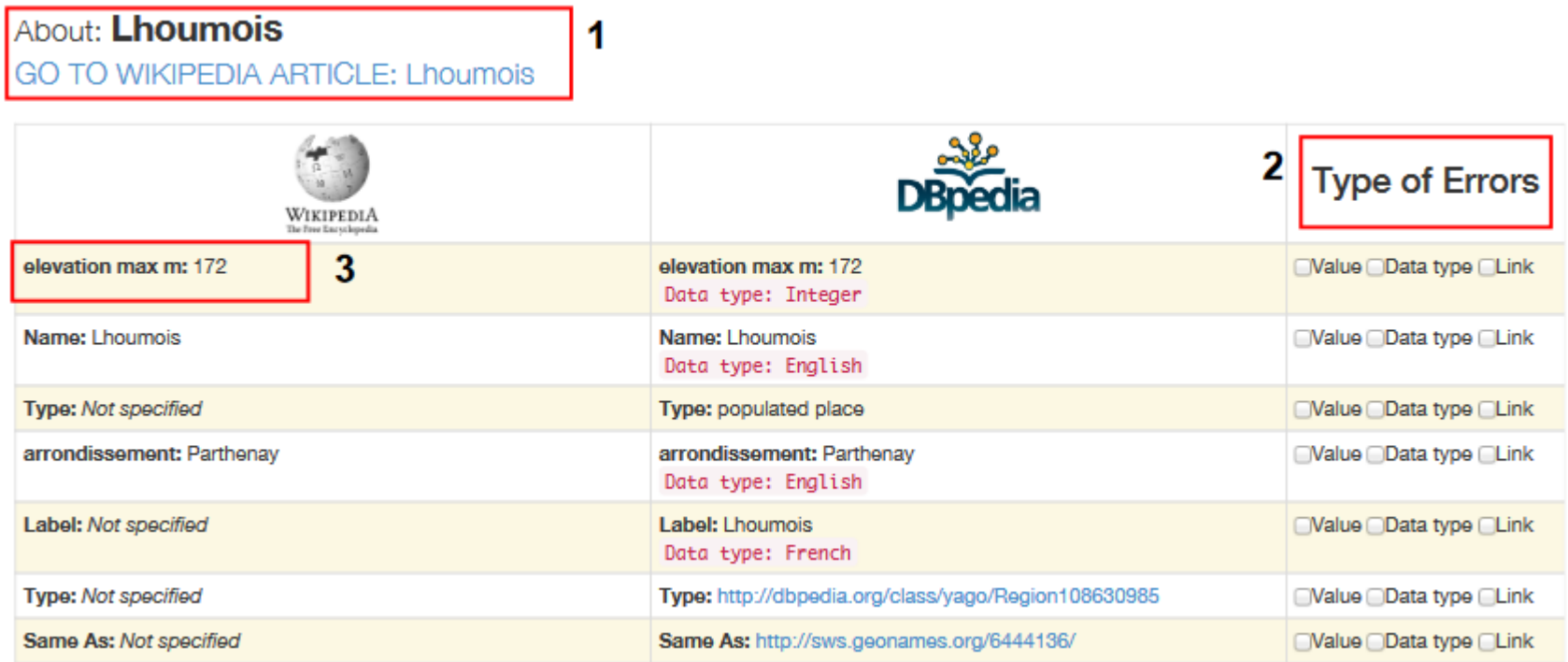

### **Example: Crowd Evaluation of DBpedia**

- Acosta et al. *Detecting linked data quality issues via crowdsourcing: A DBpedia study.* Semantic web 9.3 (2018): 303-335.
- From the paper: "Considering the HIT granularity, we paid 0.04 US dollar per 5 triples."
- DBpedia (en): 176M statements
- Total cost of validation with this approach: 1.4M USD!

#### **Intermediate Summary**

- The Quality of Linked Open Data is far from perfect
	- conformance
	- content
- Improving the quality is an active field of research<br> $\frac{K_{\text{nowledge}}}{4}$  Graph Refinement:
	- Survey 2017: >40 approaches
	- since then: a lot of work in KG embeddings

#### A Survey of Approaches and Evaluation<br>Methods Methods

Editor(s): Philipp Cimiano, Universität Bielefeld, Germany<br>Solicited review(s): Natasha Nov. G zonorts): Philipp Cimiano, Universität Bielefeld, Germany<br>Solicited review(s): Natasha Noy, Google Inc., USA; Philipp Cimiano, Universität Bielefeld, Germany; two anonymous reviewers<br>Heiko Paulbadian

#### Heiko Paulheim,

Abstract. In the recent years, different Web knowledge graphs, both free and commercial, have been created. While Google<br>and Freebase being among the most prior in 2012, there are also a few openly available knowledge grap A counce the the recent years, different Web knowledge graphs, both free and commercial, have been created. While Google<br>coined the term "Knowledge Graph" in 2012, there are also a few openly available knowledge graphs, wi ounce the term "Knowledge Graph" in 2012, there are lasts, both free and commercial, have been created. While Google<br>and Freebase being among the most prominent ones. Those graphs are often constructed from semi-structured and Precisaes being among the most prominent ones. Those graphs are openly available knowledge graphs, with DBpedia, or harvested from the web with a combination of statistical and linguistic from semi-structured knowledge as wixpedia, or harvested from the web with a combination of statistical and linguistic methods. The result are stated from server as the conduction of stated and interaction of such knowledge, such of such knowledge, such sometige graphs that try to make a good trade-off between completeness and corrections and high state. The result is the graph, or identify errors of state-off between completeness and correctness. In order to further incr of set applications, various refinement methods have been proposed, which try to infer and add missing knowledge graphs, various refinement methods have been proposed, which try to infer and add missing knowledge to approa the graph, or identify erroneous pieces of information. In this article, we provide a survey of such that is approaches, with a dual look at both the methods being proposed, which try to infer and add missile.<br>Keywords: Kn

Keywords: Knowledge Graphs, Refinement, Completion, Correction, Error Detection, Evaluation method<br>Keywords: Knowledge Graphs, Refinement, Completion, Correction, Error Detection, Evaluation

#### 1. Introduction

Knowledge graphs on the Web are a backbone of<br>hany information systems that require area Anowing egraphs on the Web are a backbone of<br>many information systems that require access to strucby the crowd like *Freebase*  $[9]$  and *Wikidata*  $[104]$ , by the crowd like Freebase  $\left[\frac{9}{2}\right]$  and Wikidata  $\left[\frac{104}{104}\right]$ ,<br>or extracted from large-scale, semi-structured web<br>knowledge bases such as Wikipedia like DP. knowledge bases such as Wikipedia, like DBpedia [56]<br>and YAGO [101]. Furthermore information and *YAGO* **[101]**. Furthermore, information extraction<br>and *YAGO* **[101]**. Furthermore, information extraction

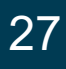

#### **And now for something completely different**

• Let's jump back to the best practices one last time

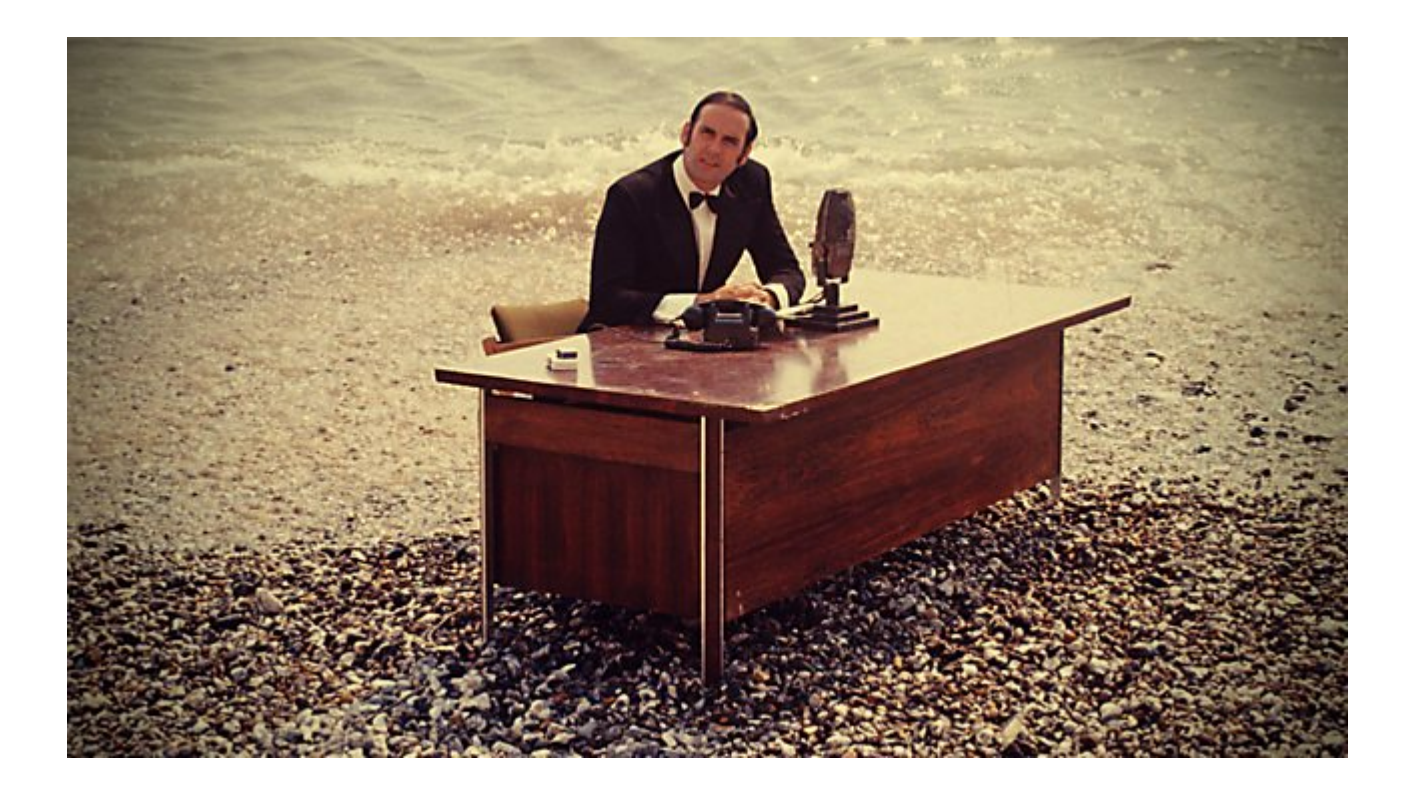

# **Previously on Knowledge Graphs**

- Linked Open Data Best Practices (as defined by Heath and Bizer, 2011)
	- 1) Provide dereferencable URIs
	- 2) Set RDF links pointing at other data sources
	- 3) Use terms from widely deployed vocabularies
	- 4) Make proprietary vocabulary terms dereferencable
	- 5) Map proprietary vocabulary terms to other vocabularies
	- 6) Provide provenance metadata
	- 7) Provide licensing metadata
	- 8) Provide data-set-level metadata
	- 9) Refer to additional access methods

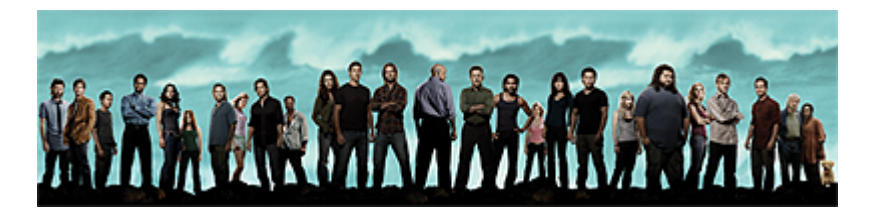

# **Previously on Knowledge Graphs**

- Integrate data from different sources
- Make connections between entities in those sources
- Facilitate cross data source queries

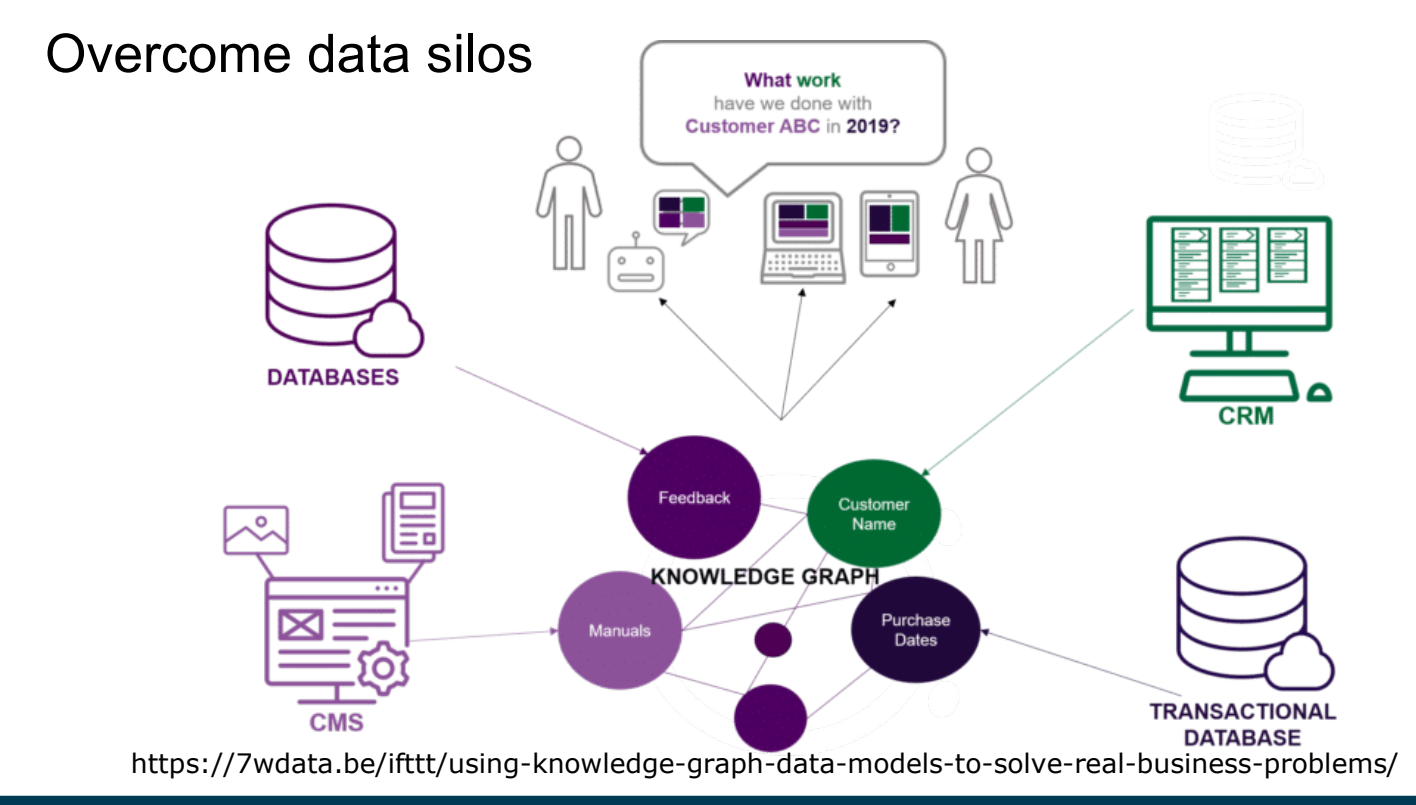

# **Why do we need Links?**

- Task:
	- Find contact data for Dr. Mark Smith
	- Input: various knowledge graphs
- Problems:
	- Every knowledge graph uses its own identifiers (by design)
	- Every knowledge graph may use its own vocabulary
	- Some reuse vocabularies, some don't

:p a foaf:Person . :p foaf:name "Mark Smith" . :p bar:profession bar:Physician . ...

:q a foo:Human . :q foo:called "Mark Smith" . :q foo:worksAs foo:MedDoctor . ...

#### *Knowledge Graph 1 Knowledge Graph 2*

#### **How do we Create the Links?**

- Technically, links can be added with OWL statements
- We know:
	- owl:sameAs, owl:equivalentClass, owl:equivalentProperty

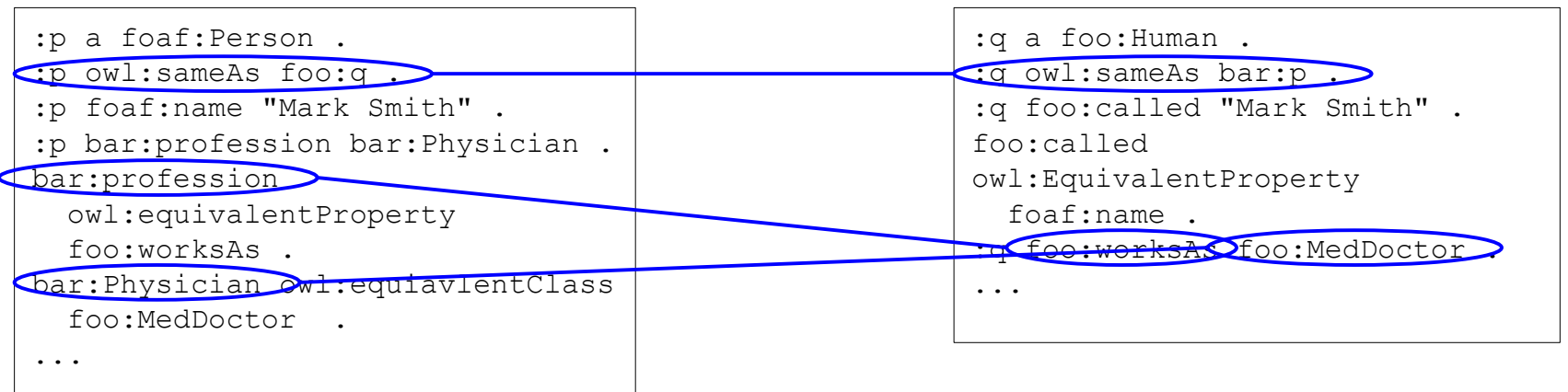

#### *Knowledge Graph 1 Knowledge Graph 2*

#### **How do we Create the Links?**

- Remember
	- The LOD cloud
	- $-$  >1,200 datasets
- Pairwise interlinking?

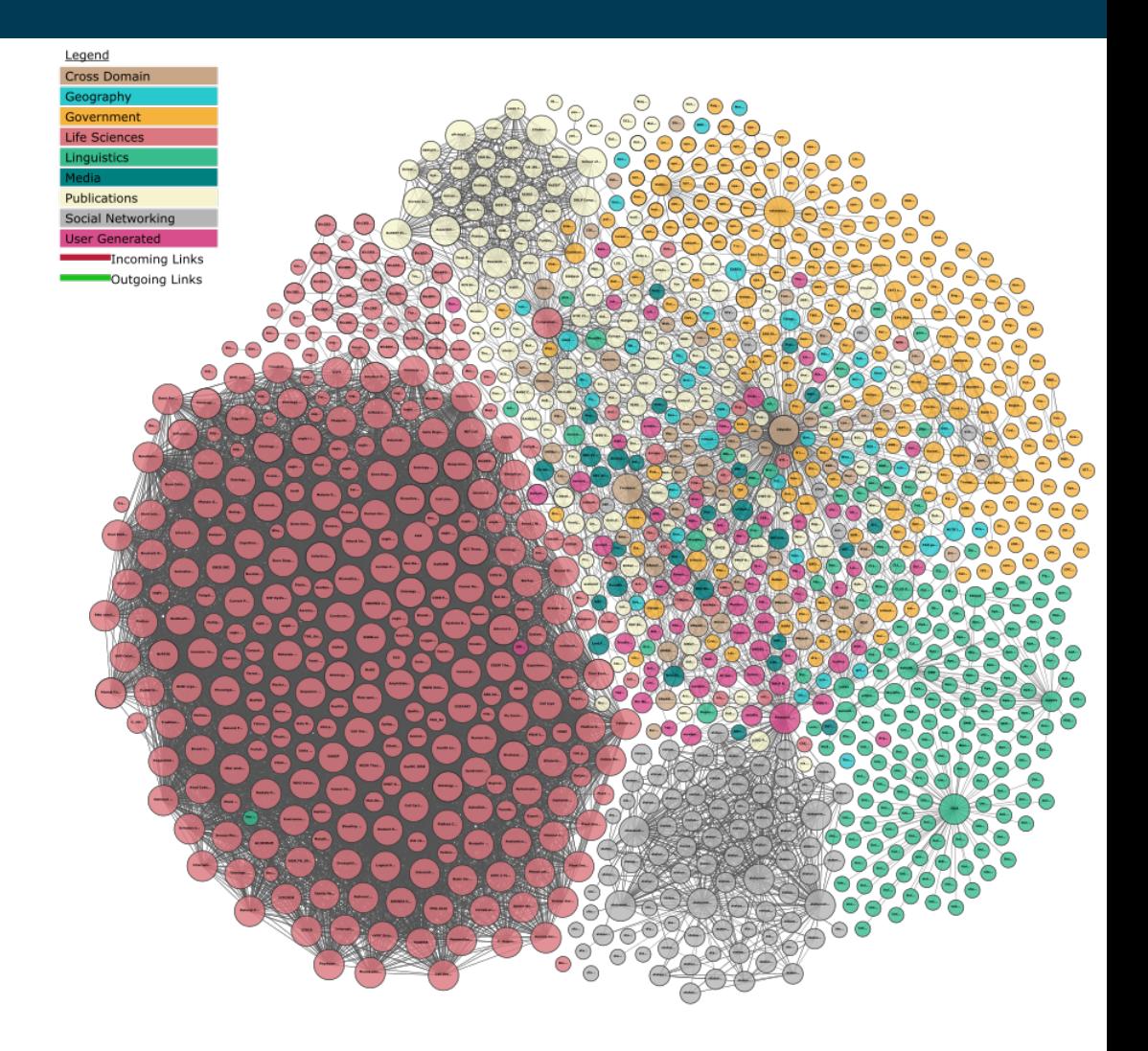

#### **How do we Create the Links?**

• Datasets with millions of entities...

#### Data Facts

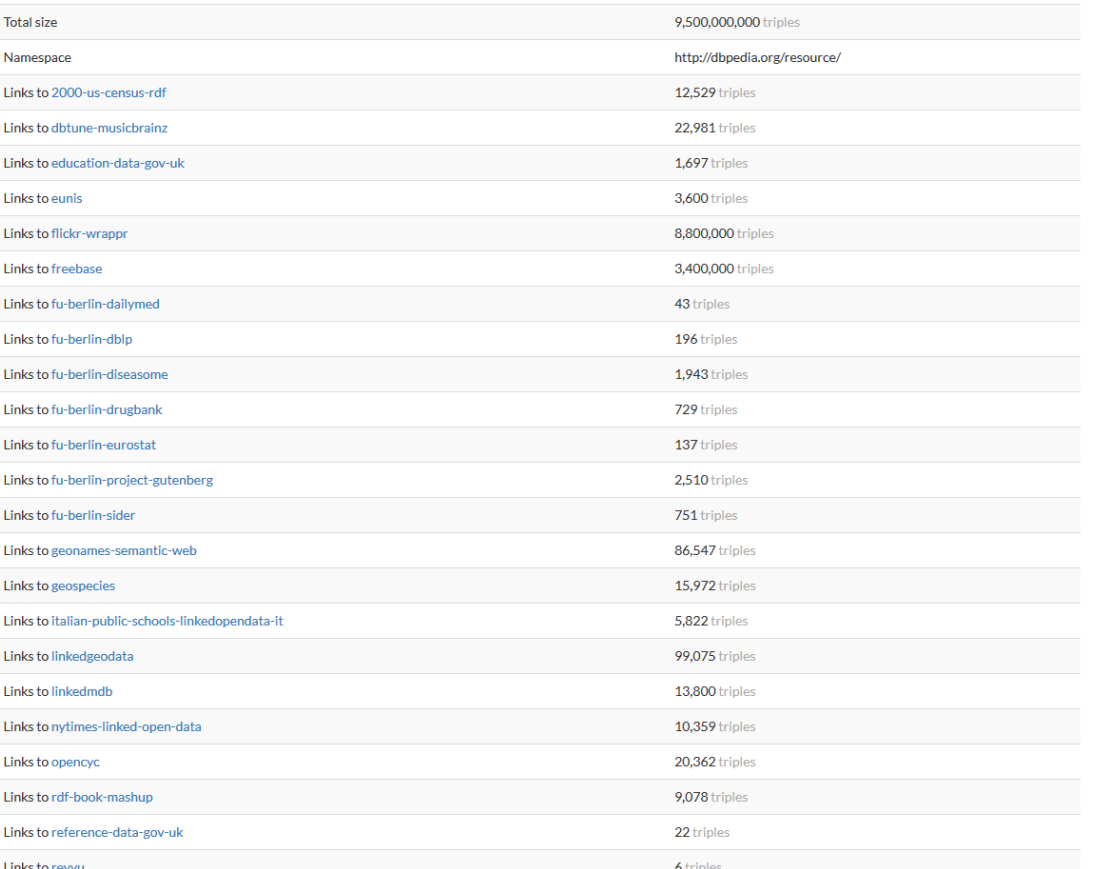

# **Tool Support**

- A plethora of names
- Mostly used for schema level:
	- Ontology matching/alignment/mapping
	- Schema matching/mapping
- Mostly used for the instance level:
	- Instance matching/alignment
	- Interlinking
	- Link discovery

# **Automating Interlinking**

- Given two input ontologies/knowledge graphs
	- And optional: a set of existing interlinks/mappings
- Provide a target set of interlinks/mappings

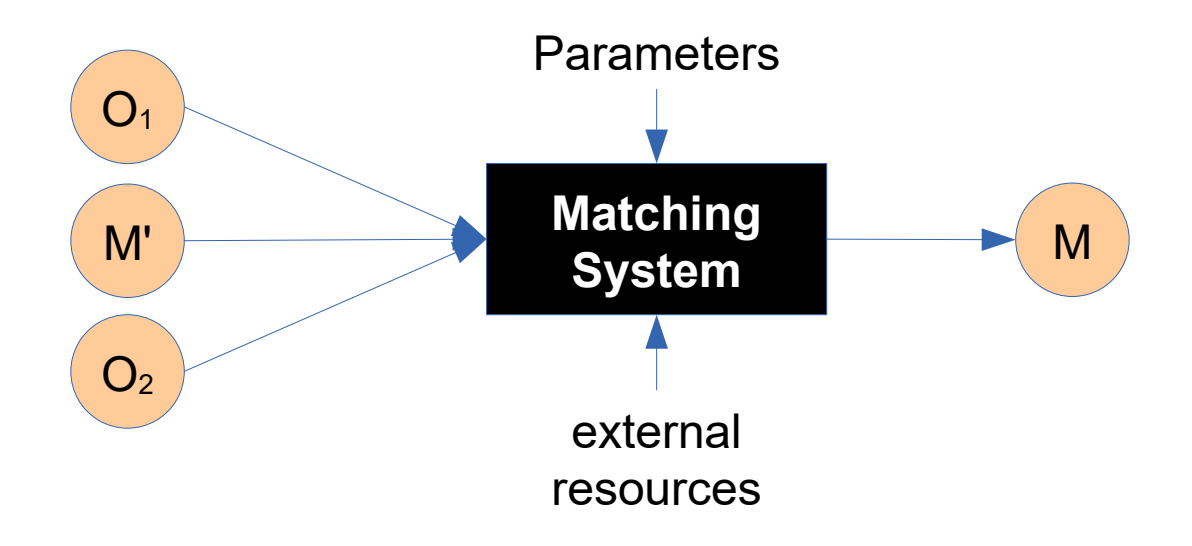
# **Automatic Interlinking**

- Automatic interlinking is usually *heuristic*
	- i.e., not exact
- Most approaches provide confidence scores
- General format:  $\leq e_1$ ,  $e_2$ , relation, score>

<dbpedia:University\_of\_Mannheim, wd:Q317070, owl:sameAs, 0.96>

- Relations may include
	- equality (owl:sameAs, owl:equivalentClass, owl:equivalentProperty)
	- specialization (rdfs:subClassOf, rdfs:subPropertyOf)
- Actively researched, but not yet finally solved
	- complex relations

#### **Summary and Takeaways**

• Over the years, a large variety of approaches has been developed

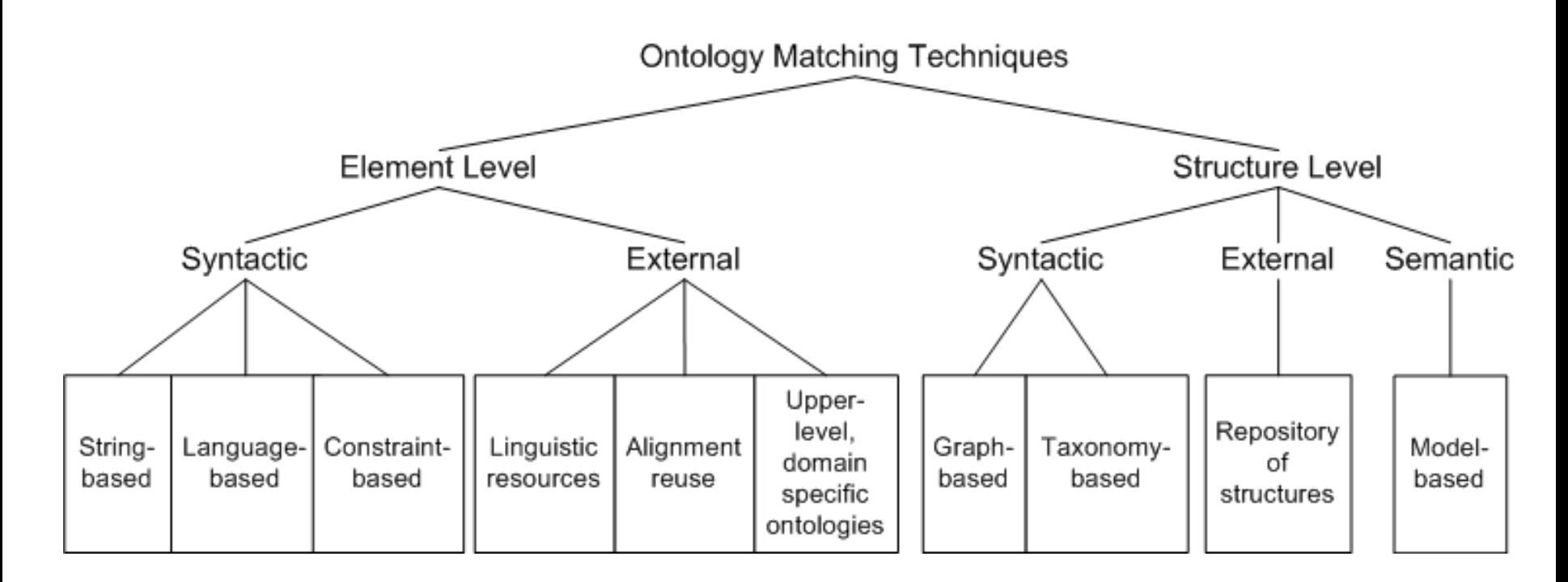

Euzenat & Shvaiko: Ontology Matching (2007)

#### 11/28/23 Heiko Paulheim 38

# **Basic Interlinking Techniques**

- Element vs. structural
	- Element level: only consider single elements in isolation
	- Structure based: exploit structure
		- e.g., class/property inheritance
- Syntactic vs. external vs. semantic
	- Syntactic: only use knowledge graphs themselves
	- External: use external sources of knowledge (e.g., dictionaries)
	- Semantic: exploit ontology semantics, e.g., by reasoning

# **Sources for Interlinking Signals**

- Some knowledge graphs have "speaking" URIs, some don't
	- http://dbpedia.org/resource/Germany, but
	- https://www.wikidata.org/wiki/Q183
- Most knowledge graphs have labels and textual descriptions
	- rdfs:label
	- skos:preferredLabel, skos:altLabel, …
	- rdfs:comment
- Proprietary string labels
	- dbo:abstract
	- https://www.wikidata.org/wiki/Property:P2561 ("name")

– ...

#### **Simple String Based Metrics**

- String equality
	- e.g. foo:University\_of\_Mannheim, bar:University\_of\_Mannheim
- Common prefixes
	- e.g. foo:United\_States, bar:United\_States\_of\_America
- Common postfixes
	- e.g. foo:Barack\_Obama, bar:Obama
- Typical usage of prefixes/postfixes: |common|/max(length)
	- foo:United States, bar:United States of America  $\rightarrow$  12/22
	- foo:Barack Obama, bar:Obama  $\rightarrow$  5/12

# **Edit Distance**

- Notion: minimal number of basic edit operations needed to get from one string to the other **SPELLING ERRORS** 
	- insert character
	- delete character
	- change character
- Can handle:
	- alternate spellings, small typos and variations
	- matches in different, but similar languages
- Example:
	- Universität Mannheim, University of Mannheim
	- Universitäy of Mannheim
		- $\rightarrow$  edit distance 5/20  $\rightarrow$  similarity score = 3/4

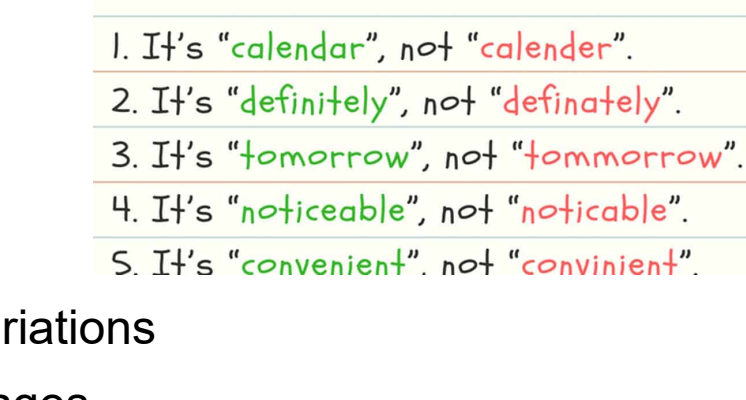

#### 11/28/23 Heiko Paulheim 42

# **N-gram based Similarity**

- Problem: word order
	- e.g., University\_of\_Mannheim vs. Mannheim\_University
	- prefix/postfix similarity: 0, edit distance similarity 5/11
- n-gram similarity
	- how many substrings of length n are common?
	- divided by no. of n-grams in longer string
- Example above with n=3
	- common: Uni, niv, ive, ver, ers, rsi, sit, ity, Man, ann, nnh, nhe, hei, eim
	- not common: ty\_, y\_o, \_of, of\_, f\_M, \_Ma, im\_, m\_U, \_Un
- Similarity:  $14/(14+9) = 14/25$

# **Typical Preprocessing Techniques**

- Unifying whitespace
	- University of Mannheim  $\rightarrow$  University of Mannheim
	- $-$  UniversityOfMannheim  $\rightarrow$  University Of Mannheim
- Unifying capitalization
	- $-$  University of Mannheim  $\rightarrow$  university of mannheim
- Tokenization
	- $-$  university of mannheim  $\rightarrow$  {university, of, mannheim}
	- similarity then becomes (average, maximum, …) similarity among token sets
	- also allows for other metrics, such as Jaccard overlap

#### **Language-specific Preprocessing**

- Stopword Removal
	- $-$  University of Mannheim  $\rightarrow$  University Mannheim
- Stemming
	- $-$  German Universities  $\rightarrow$  German Universit
	- $-$  Universities in Germany  $\rightarrow$  Universit in German
- Usually, whole preprocessing pipelines are applied
	- e.g., stemming, stopword removal, tokenization, averaging the maximum edit distance similarity
- As above:
	- avg (max(similarity))({German, Universit}, {Universit, German}) = 1.0

# **Using External Knowledge**

• e.g., linguistic resources (Wiktionary, BabelNet, ...)

#### Proper noun [edit] Chinese French Greek Hebrew Arabic **Co** all preferred language **English New York** 1. The largest city in New York State, a metri  $\bigcirc$  · bn:00041611n · Named Entity . Categories: 1624 establishments in North America, 1624 establishments in the Dutch Empire, 1898 establishments in New York, Cities in New York. New York is a former capital of the US 2. A state of the United States of America ar Big Apple  $\bullet$   $\bullet$  the five boroughs  $\bullet$ The capital of New York is Albany, no. The largest city in New York State and in the United States; located in southeastern 3. A county of New York State, coterminous New York at the mouth of the Hudson river; a major financial and cultural center (1) **Synonyms** [edit] WordNet **O** More definitions • (state): the Empire State, New York State, NY. Lagos and New York City are both the largest cities in their respective countries. (1) Wiktionary • (city): Big Apple (informal), New Amsterdam ( **O** More examples **ISA** metropolis • City • World city **PART OF** New York • New York metropolitan area **HAS PART** Bronx · Bronx-Whitestone Bridge · Brooklyn **CAPITAL OF United States** CATALOG vital articles level 3 **CONTAINS ADMINISTRA.** Bronx · Brooklyn · Manhattan C **COUNTRY United States DESCRIBED BY SOURCE** Brockhaus and Efron Encyclopedic Dictionary • Otto's encyclopedia • 1911 Encyclopedia Britannica (C) **C** More relations

#### **From Matching Literals to Matching Entities**

- Exploiting properties
	- e.g., person: birth date
	- e.g., place: coordinates
	- e.g., movie: director
	- …

– ...

- Usually, a mix of measures
	- $-$  e.g., person: name similarity  $+$  equal birthdate
	- e.g., place: name similarity + coordinates w/in range
	- e.g., movie: name similarity + director name similarity

# **Preprocessing and Matching Pipelines**

#### • Example tool: Silk Workbench

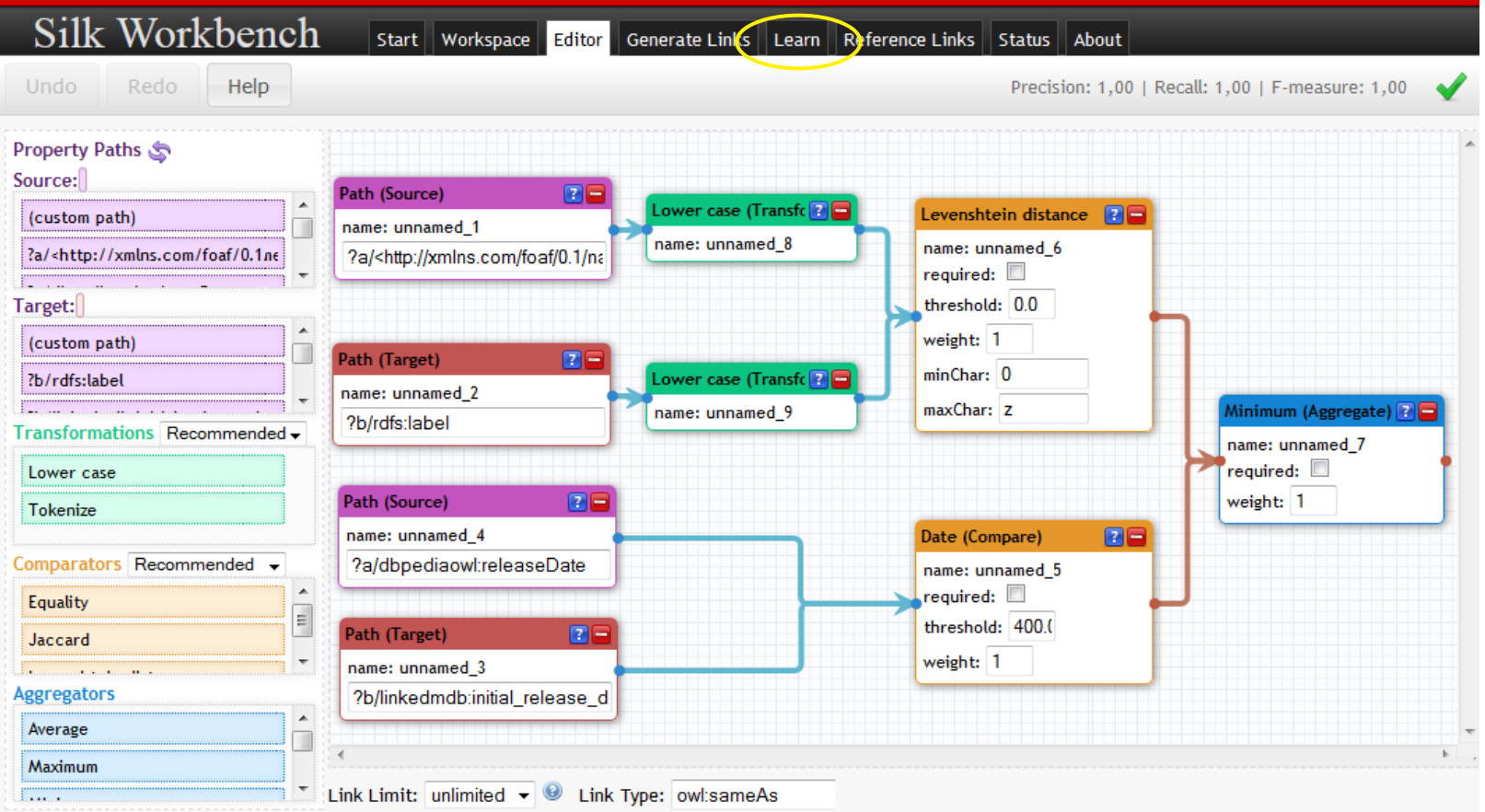

11/28/23 Heiko Paulheim 48

- similar to interlinking
- typical approach: start with anchors based on string matching
- other signals
	- e.g., exploiting class/subclass similarity
	- e.g., exploiting property domain/range
	- using reasoning to determine validity

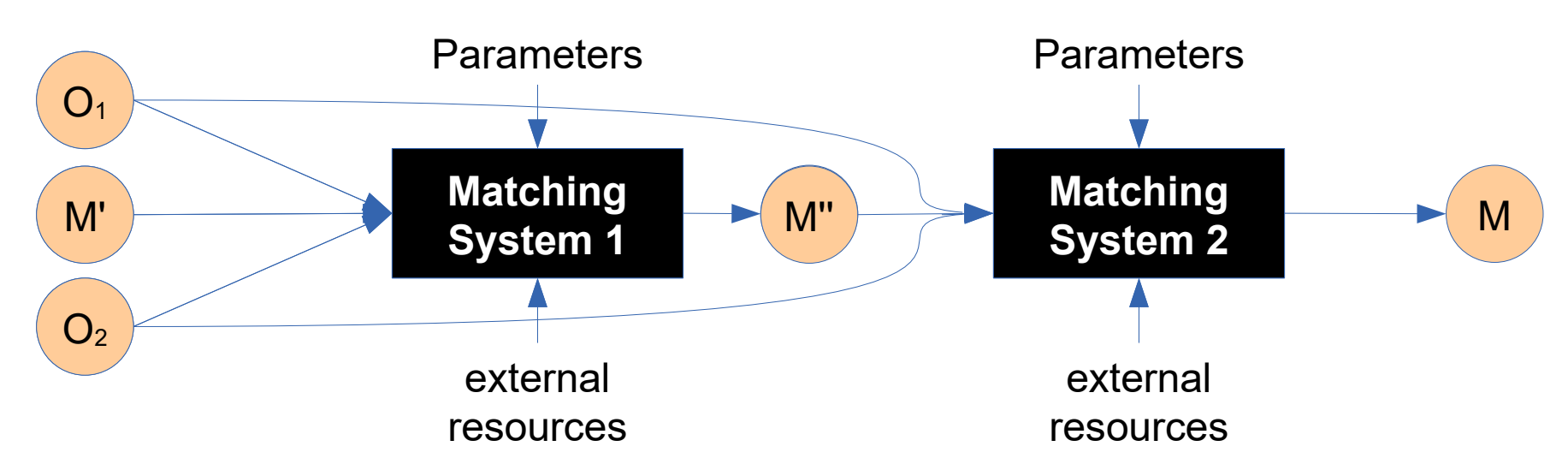

- similar to interlinking
- typical heuristics include
	- classes appearing in the domain/range of matched properties are similar

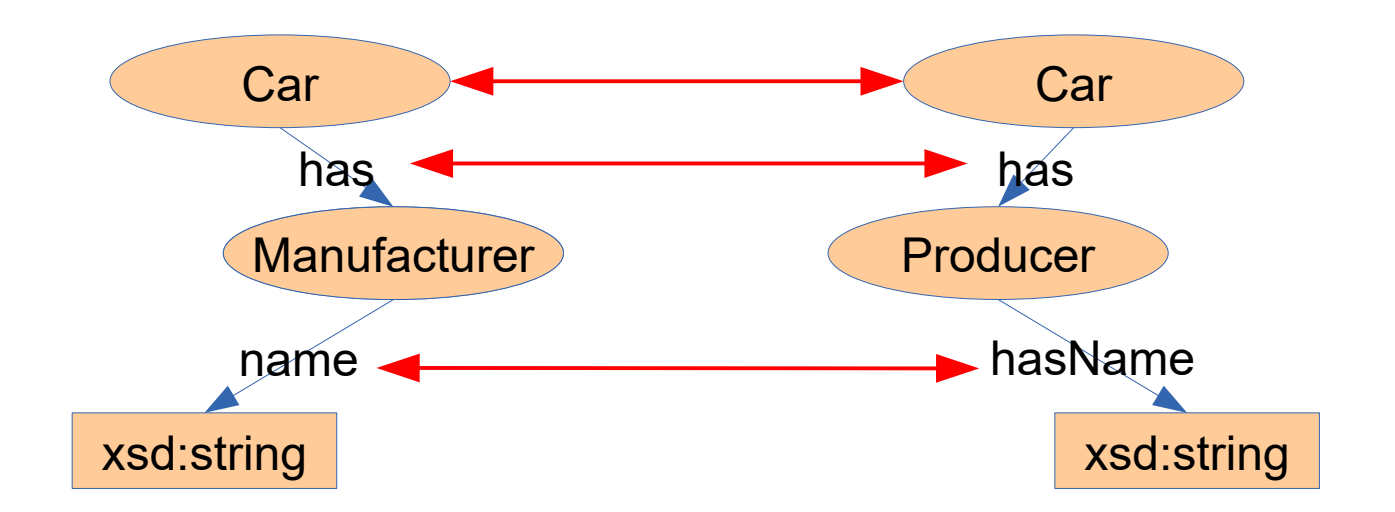

- similar to interlinking
- typical heuristics include
	- properties having matched domains/ranges are similar

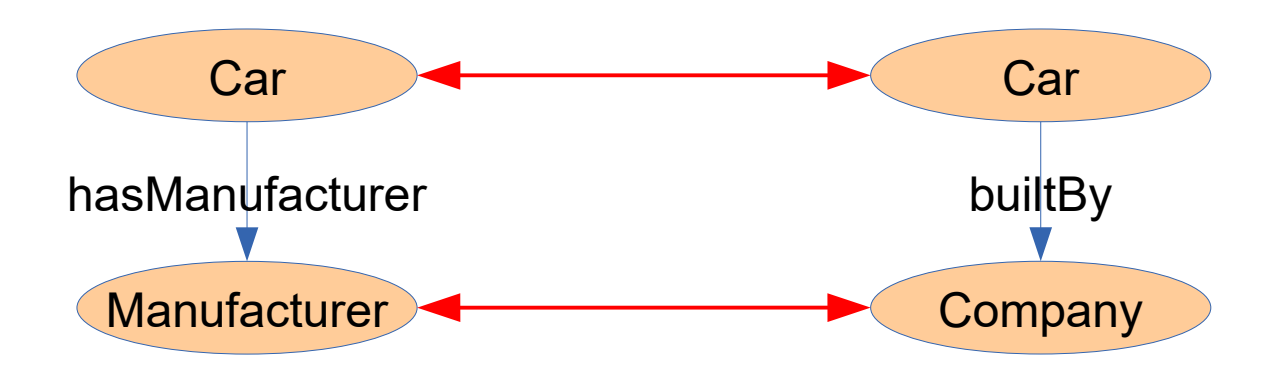

- similar to interlinking
- typical heuristics include
	- superclasses of mapped classes are similar

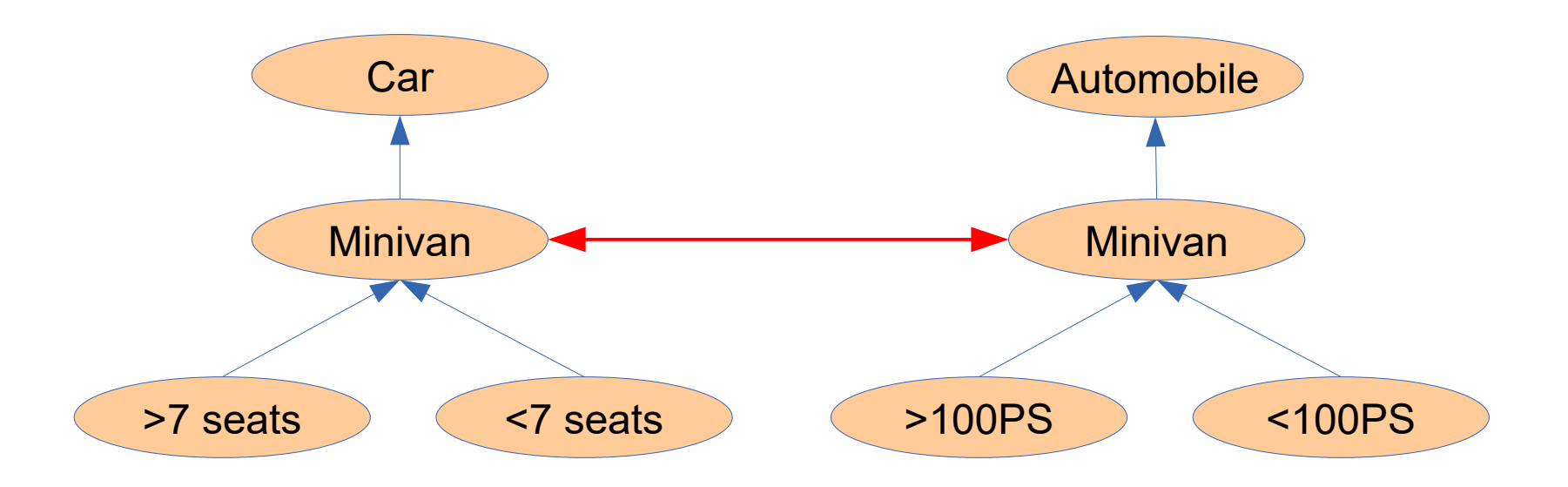

#### 11/28/23 Heiko Paulheim 52

- similar to interlinking
- typical heuristics include
	- pairs of classes along paths are similar (bounded path matching)

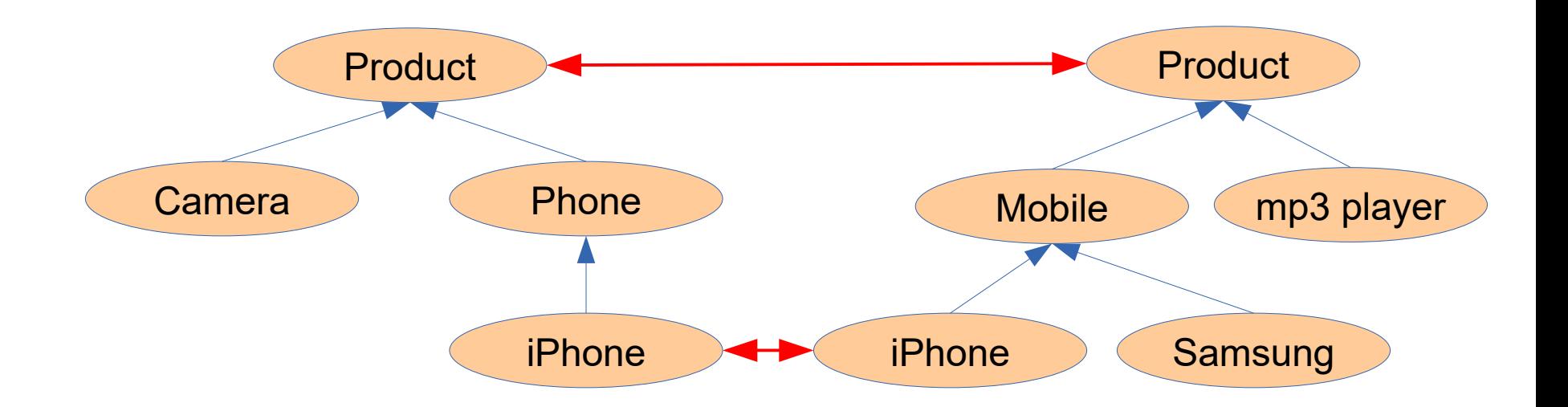

#### **Instance based Matching**

- Assumption: instances are already matched
	- either explicitly or heuristically
- Using, e.g., Jaccard
	- |ex1:Human □ ex2:Person| / |x1:Human □ ex2:Person|
	- $-$  example below: 18/23  $\rightarrow$  confidence ~0.78
- Finds non-trivial matches
	- e.g., dbpedia:Park ↔ yago:ProtectedArea

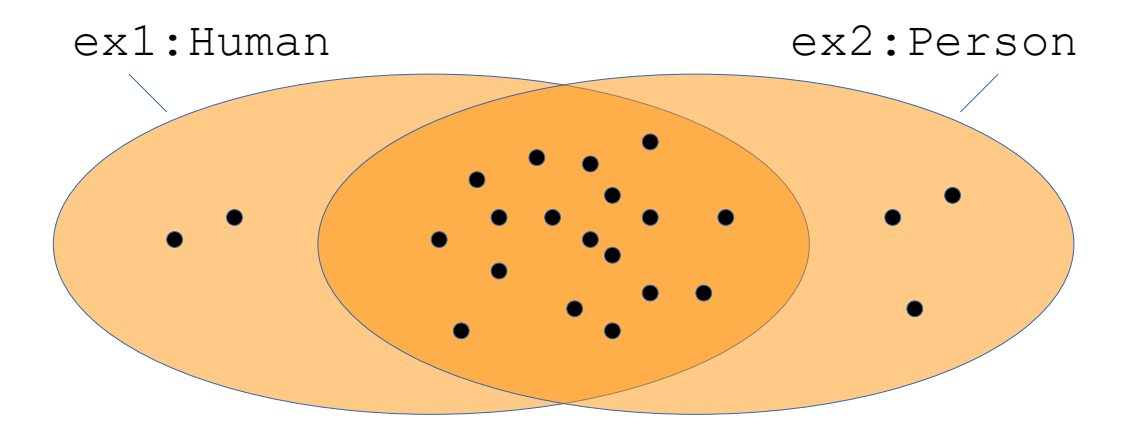

# **Enforcing 1:1 Mappings**

- Assumption
	- each element can only be mapped to one other element
	- very often used in matching and linking
- Example:
	- stable marriage problem
	- try to find best matching partner for each element

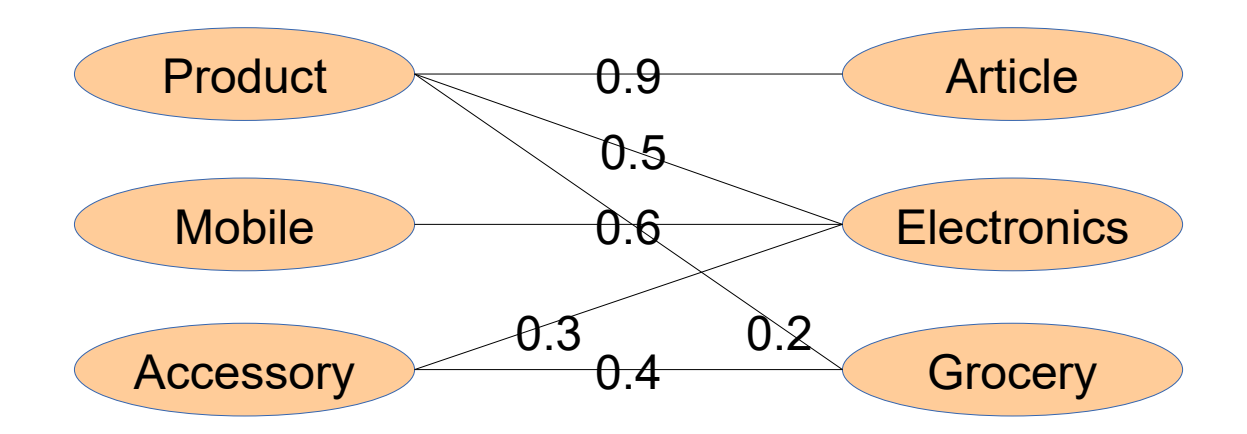

- Refining a matching with reasoning
	- i.e., is the matching consistent with the ontology

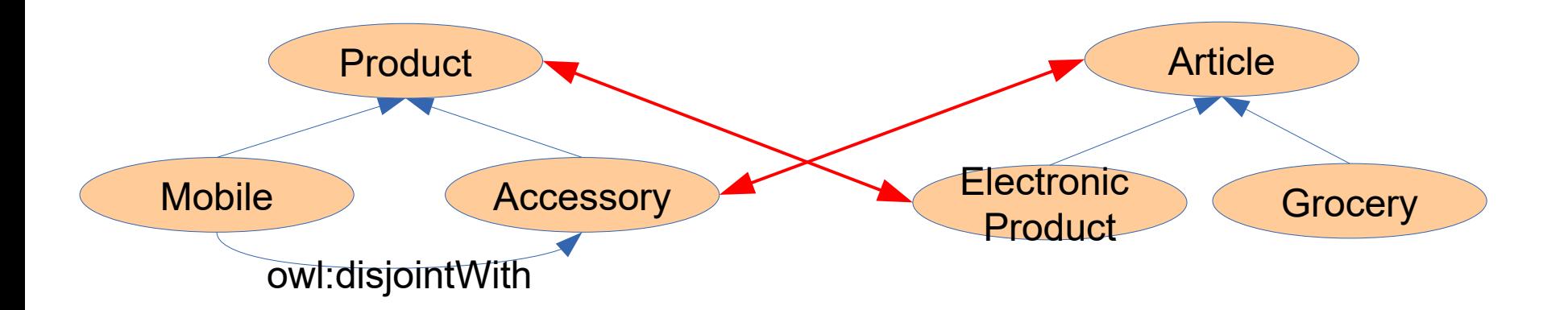

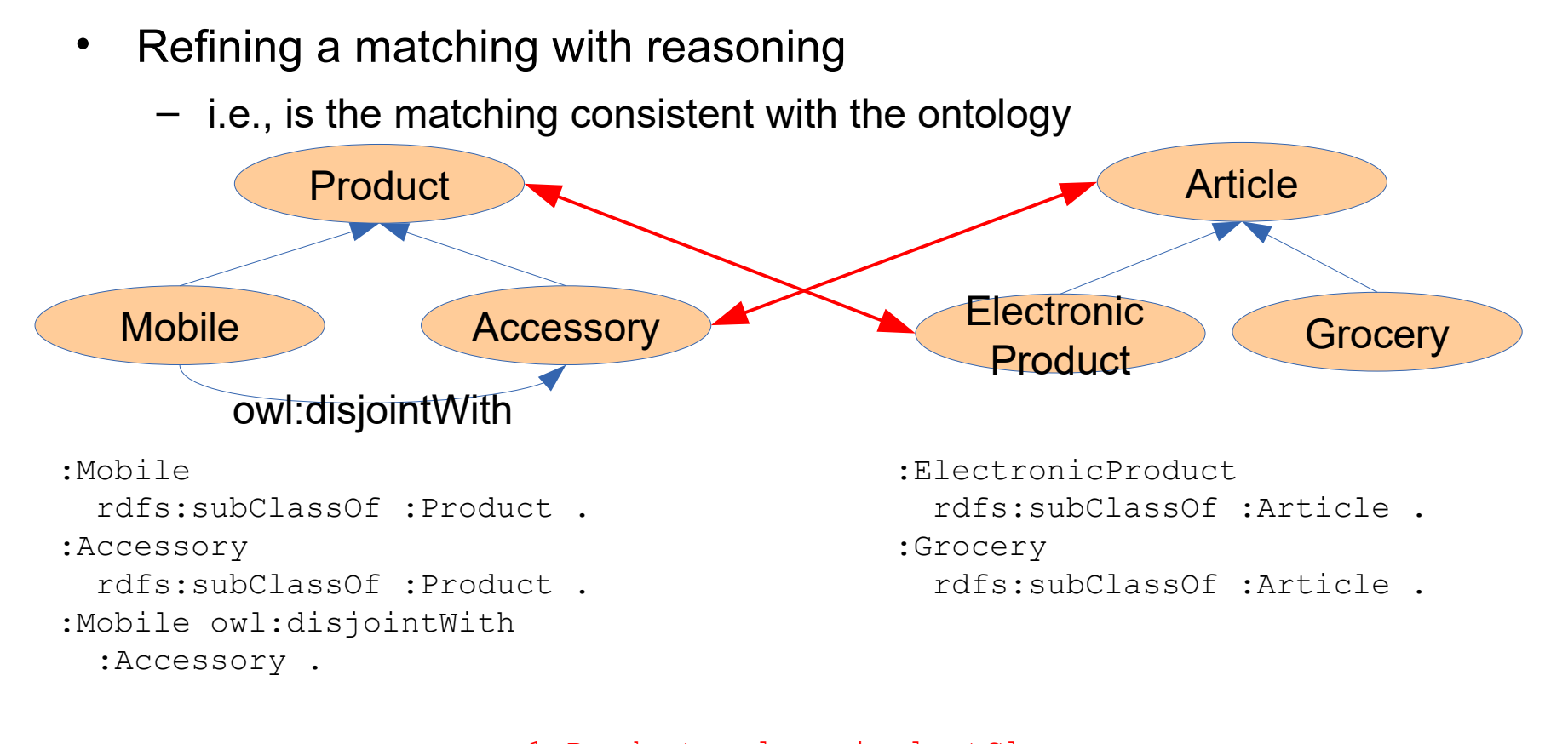

ex1:Product owl:equivalentClass ex2:ElectronicProduct. ex1:Accessory owl:equivalentClass ex2:Article .

11/28/23 Heiko Paulheim 57

# **Reasoning on Mappings**

• Reasoning:

.

- ex1:Mobile rdfs:subClassOf ex1:Product .
- + ex1:Product owl:equivalentClass ex2:ElectronicProduct
- → ex1:Mobile rdfs:subClassOf ex2:ElectronicProduct .
- + ex2:ElektronicProduct rdfs:subClassOf ex2:Article .
- → ex1:Mobile rdfs:subClassOf ex2:Article .
- + ex2:Article owl:equivalentClass ex1:Accessory .
- → ex1:Mobile rdfs:subClassOf ex1:Accessory .
- And

ex1:Mobile owl:disjointWith ex1:Accessory .

- The mapping is contradictory!
	- Solution: remove a mapping element
	- e.g. by lowest confidence

#### **Matcher Combination**

• Chaining

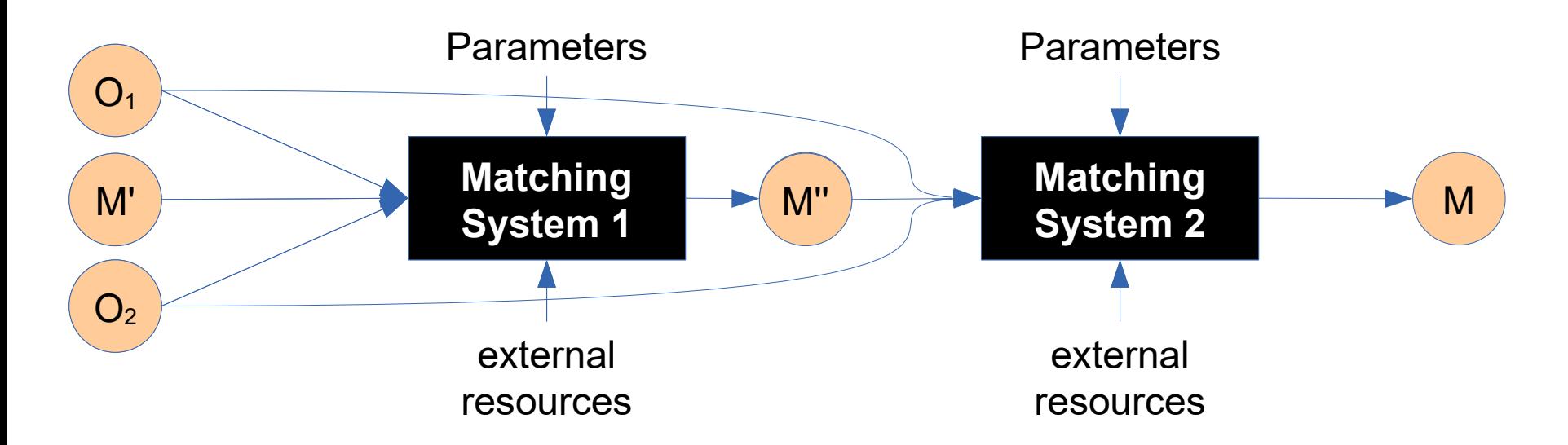

#### **Matcher Combination**

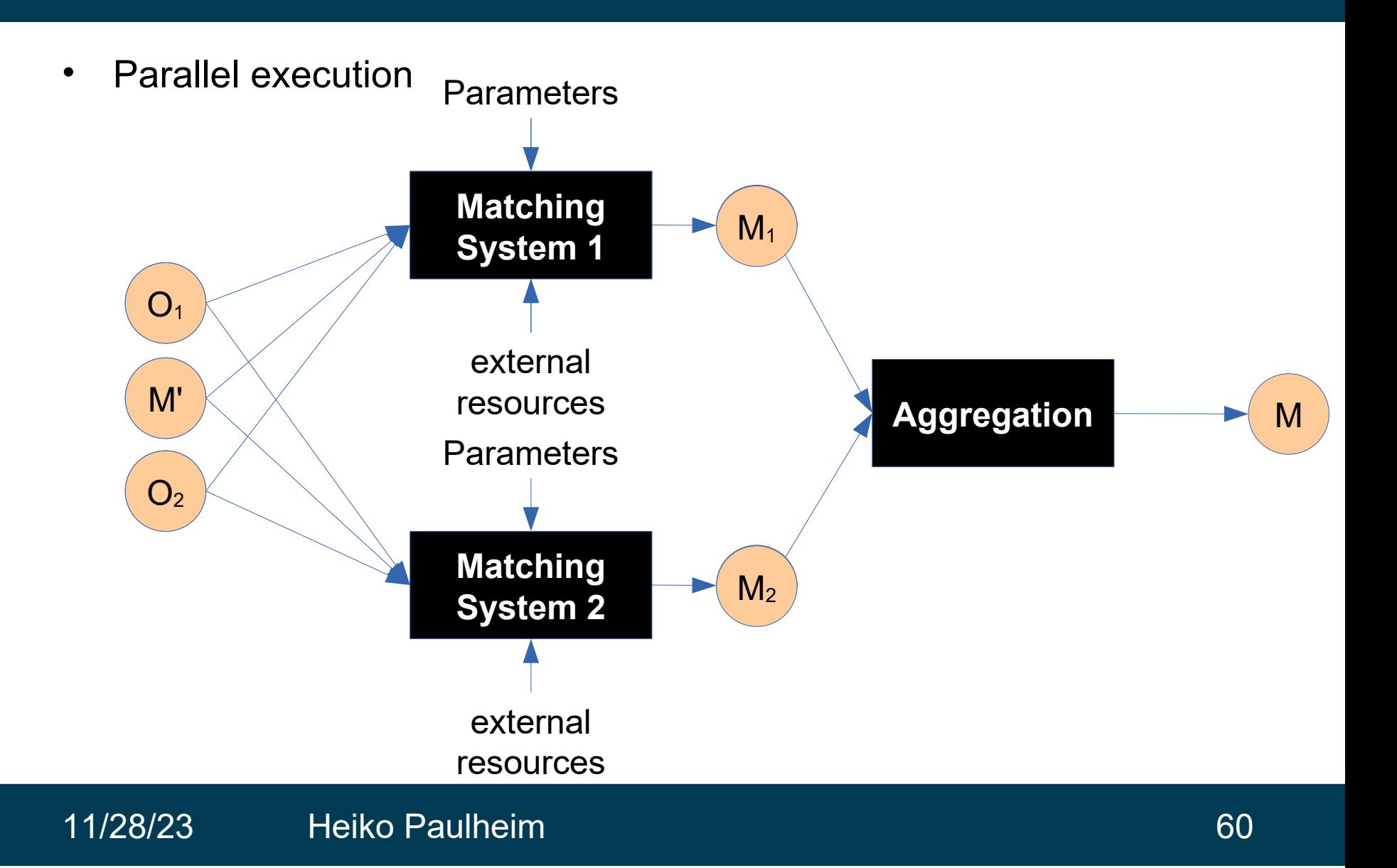

#### **Matcher Combination**

• Iterative execution

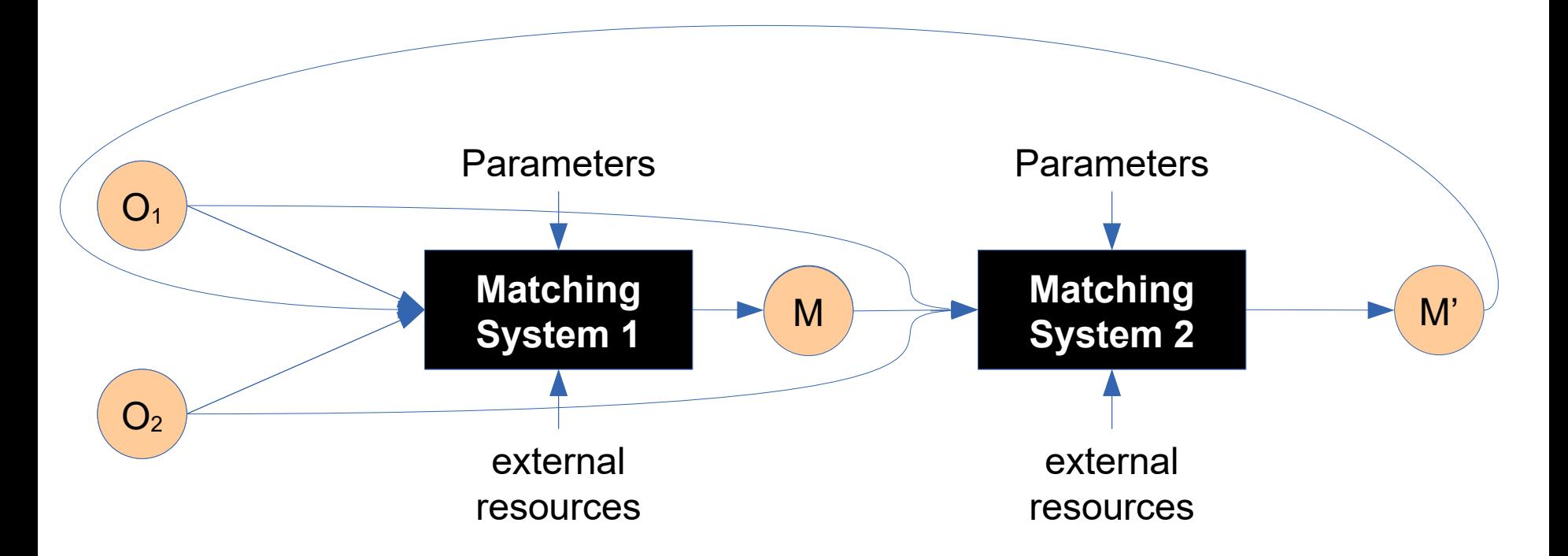

#### **Evaluating Matchers**

- Typical measures: recall, precision, F1
	- Scenario: reference alignment (gold standard) R, matcher found M
- Recall  $r = |R \cap M| / |R|$
- Precision  $p = |R \cap M| / |R|$
- F1 = harmonic mean of r and p
	- $-$  i.e.,  $2^*r^*p / (r+p)$

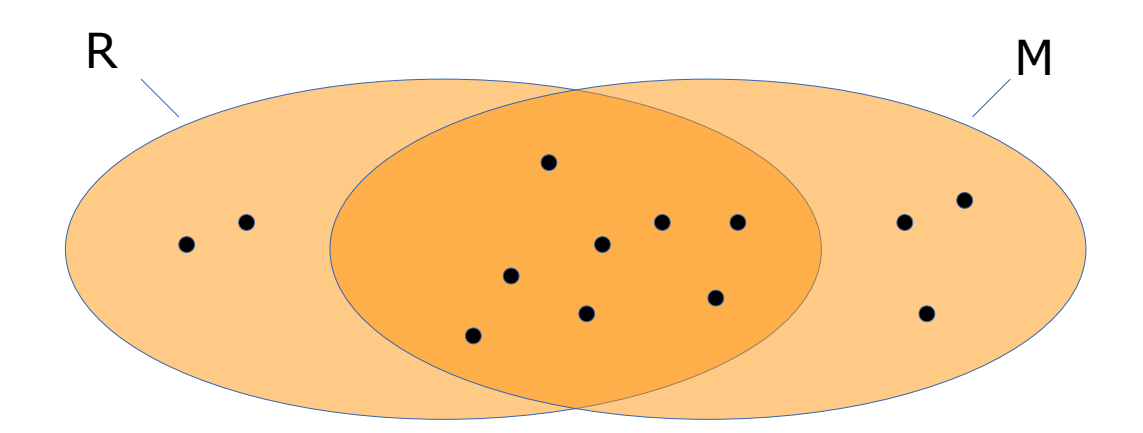

# **OAEI: an Annual Competition for Matching**

- Different Tracks
	- started 2014
	- tracks usually repeated over the years
		- track progress in the field
- Different focus
	- domains
	- scalability
	- schema/instance
	- interactive

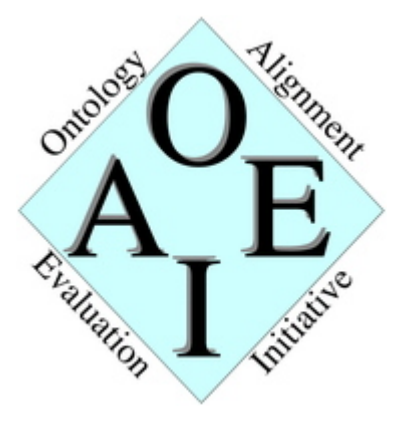

#### **Track Example: Knowledge Graphs**

- Uses data from DBkWik
	- different graphs extracted from Wikis
	- (partial) gold standard: explicit links

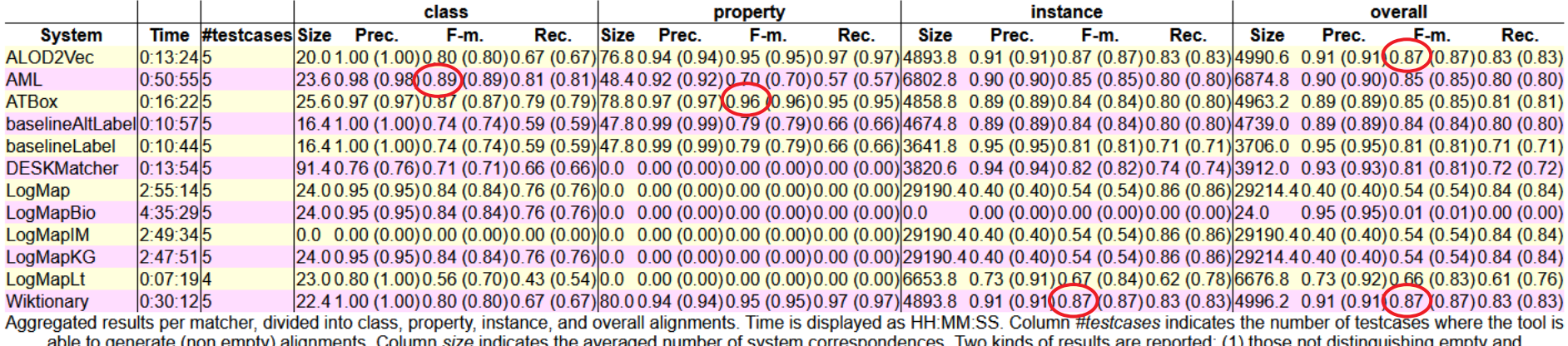

erroneous (or not generated) alignments, and (2) those considering only non empty alignments (value between parenthesis).

# **Track Example: Knowledge Graphs**

- Generally, performance is high (F1>0.9) on many OAEI tracks
- So, what keeps us from interlinking the entire LOD cloud?
	- Performance is one issue, but...

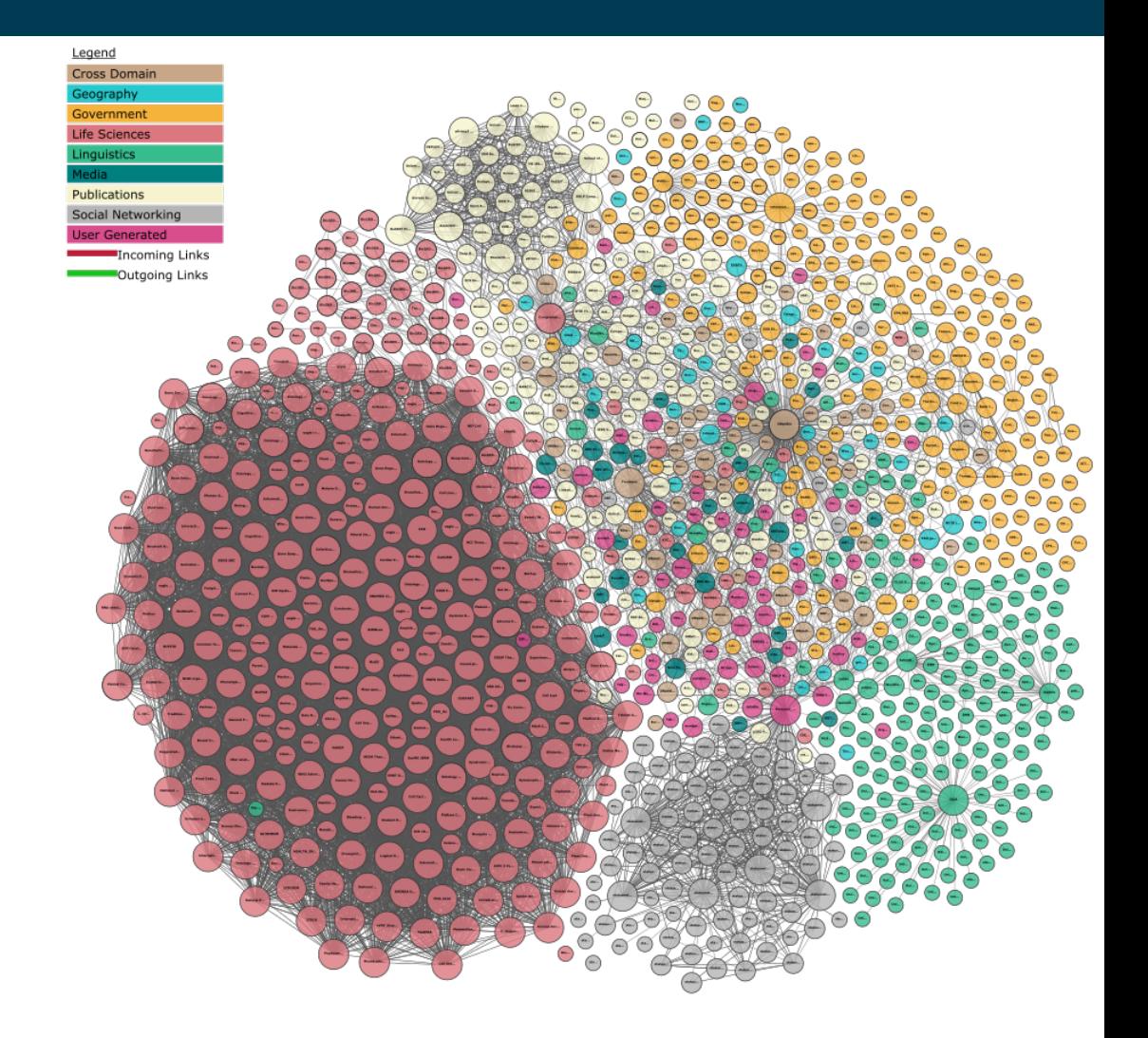

# **The Golden Hammer Bias**

- Challenge:
	- OAEI setup expect two **related** KGs
	- in the general case, this cannot be taken for granted
		- manual pre-inspection for every pair is infeasible
	- Experiments with unrelated KGs:

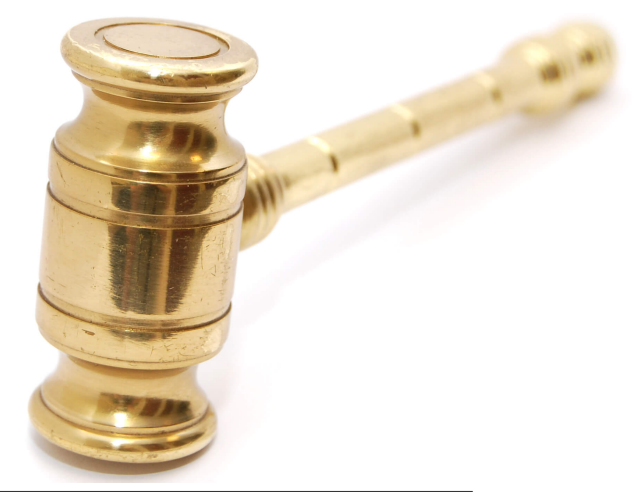

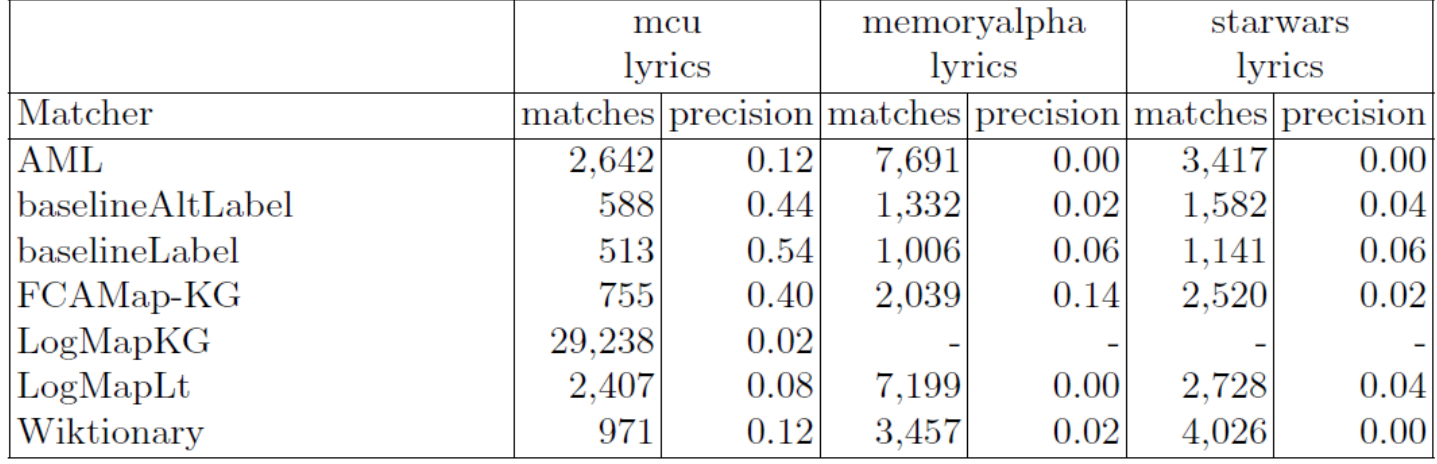

See: ESWC 2020 Paper on OAEI Knowledge Graph Track

#### 11/28/23 Heiko Paulheim 66

# **Challenges in Matching**

- Usage of external resources
	- which are useful for which task? automatic selection?
	- embeddings?
- Automatic matcher combination & parameterization
	- analogy: AutoML
- Scalability
	- more or less solved for large **pairs**
	- open for large number of datasets
- Robustness
	- almost all of the OAEI tasks have a positive outcome bias (aka as "Golden Hammer Bias")

#### **Summary and Takeaways**

- Data Quality of public Knowledge Graphs / Linked Open Data
	- Conformance and Content
	- Both have weak spots
	- An active research area
- Matching
	- Schema and instance matching
	- Typical measures, heuristics, preprocessing
	- Still: no one size fits all matcher
		- we are far from full automation
		- deep learning and embeddings have also not brought the ultimate weapon

#### **Recommendations for Upcoming Semesters**

- Information Retrieval and Web Search (FSS), Prof. Ponzetto
- Web Mining (FSS), Prof. Bizer
- Web Data Integration (HWS), Prof. Bizer
- Relational Learning (HWS), Prof. Stuckenschmidt
- Text Analytics (HWS), Prof. Strohmaier

# **Special Recommendation**

• Seminar "Knowledge Graphs and Large Language Models"

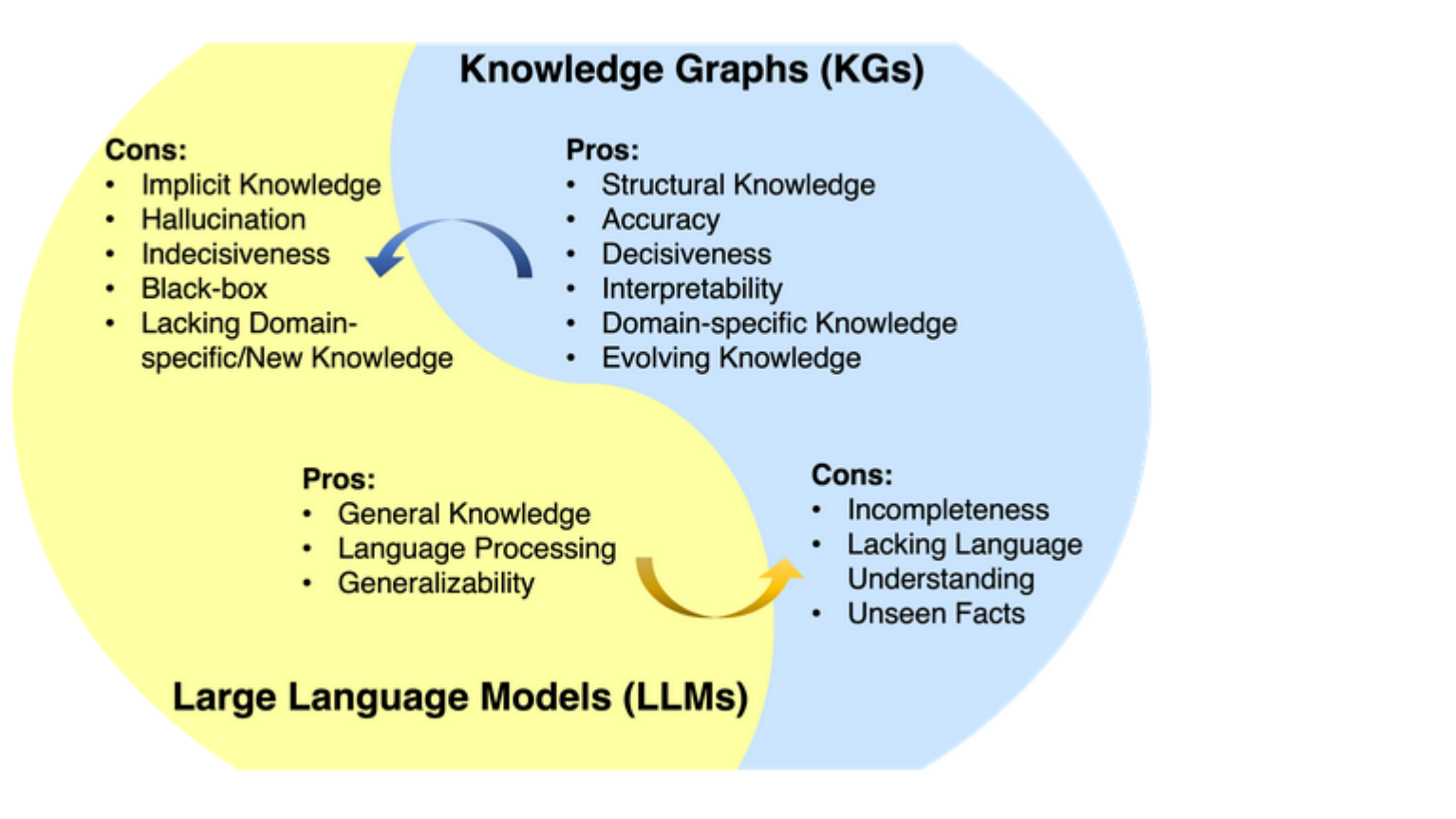

Pan et al. (2023): Unifying Large Language Models and Knowledge Graphs: A Roadmap

# **Coming up Next**

- ...your presentations!
- Mind the submission of your reports (8.12.)
- Prepare for (max) 6 minutes presentation + 3 minutes questions
	- present a consistent story
	- focus on key issues and lessons learned
	- demonstrations are appreciated
		- but make sure you stick to the time limit!

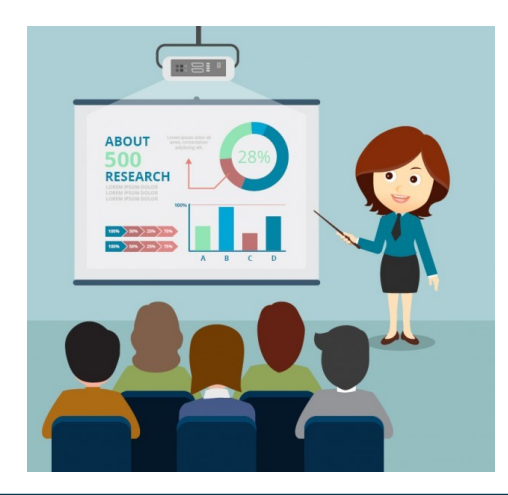

#### **Questions?**

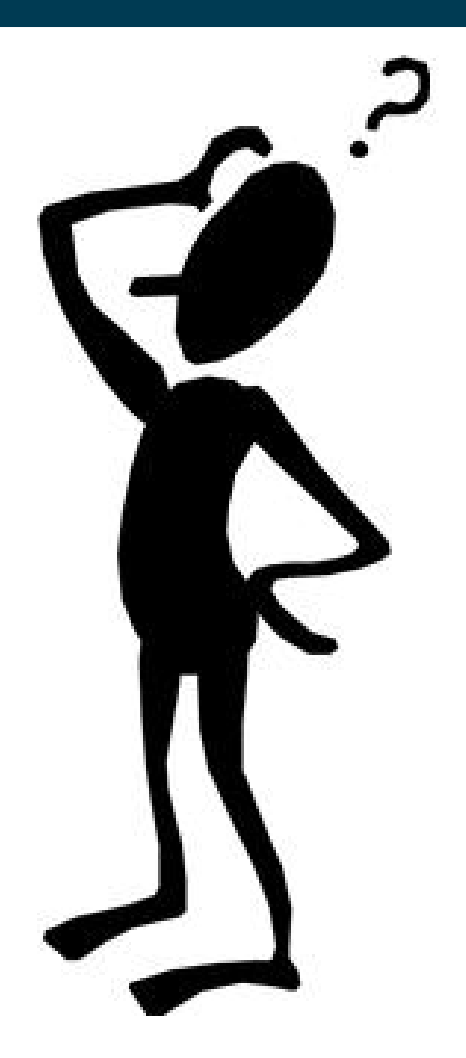